Schneider Electric Industries

# **MODBUS SIO**

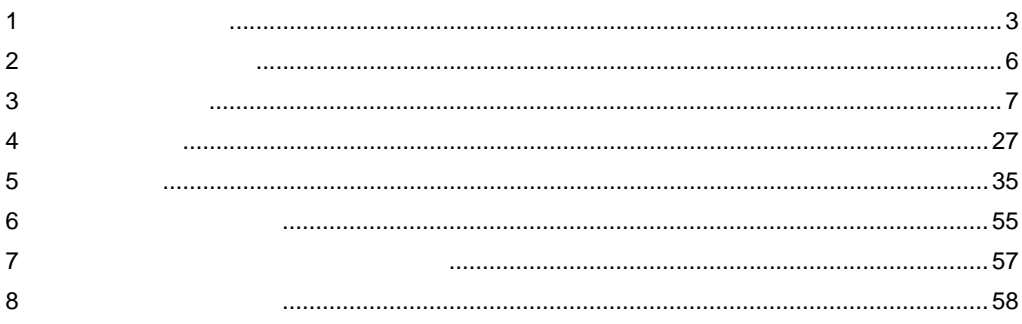

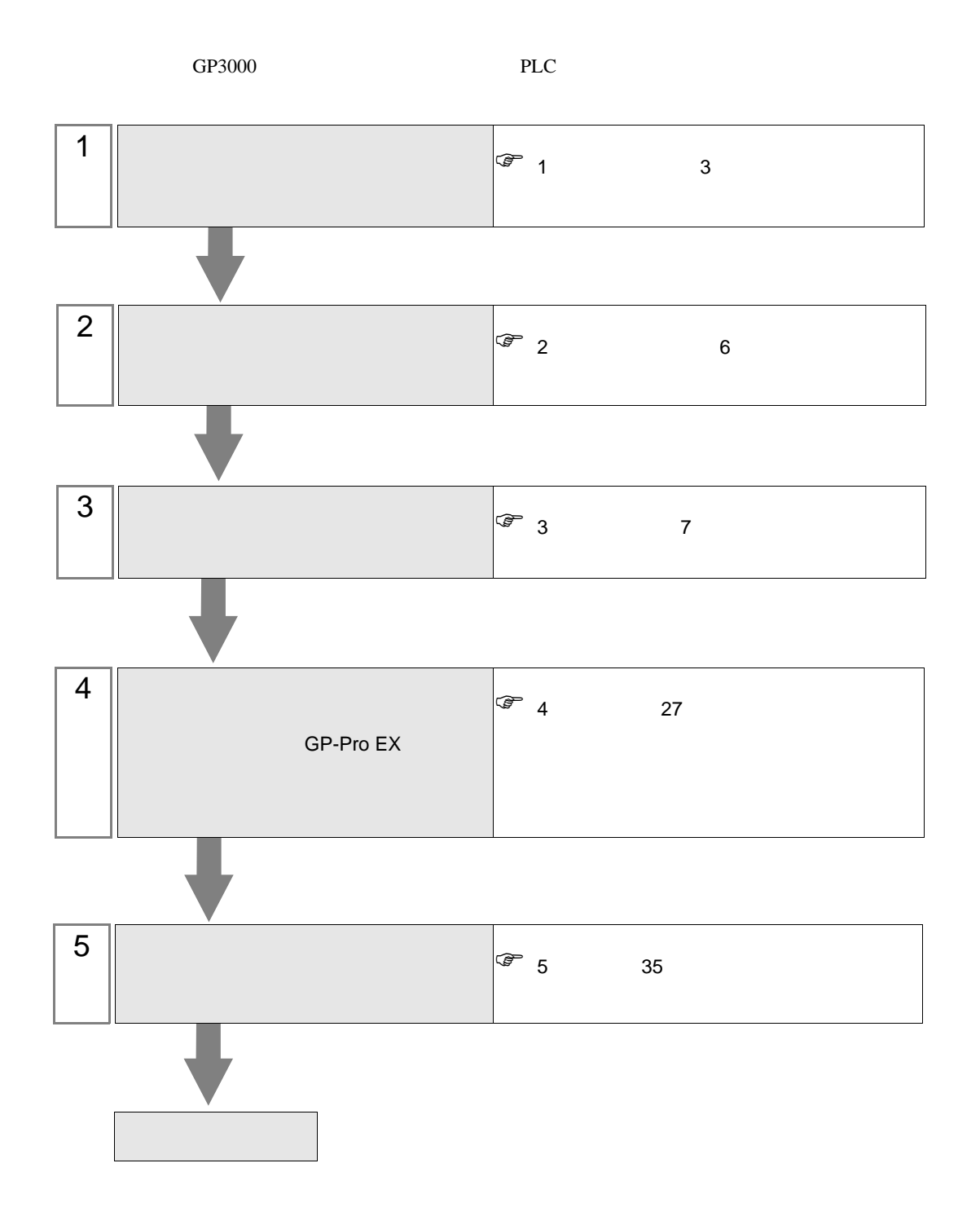

<span id="page-2-0"></span> $1$ 

Schneider Electric Industries

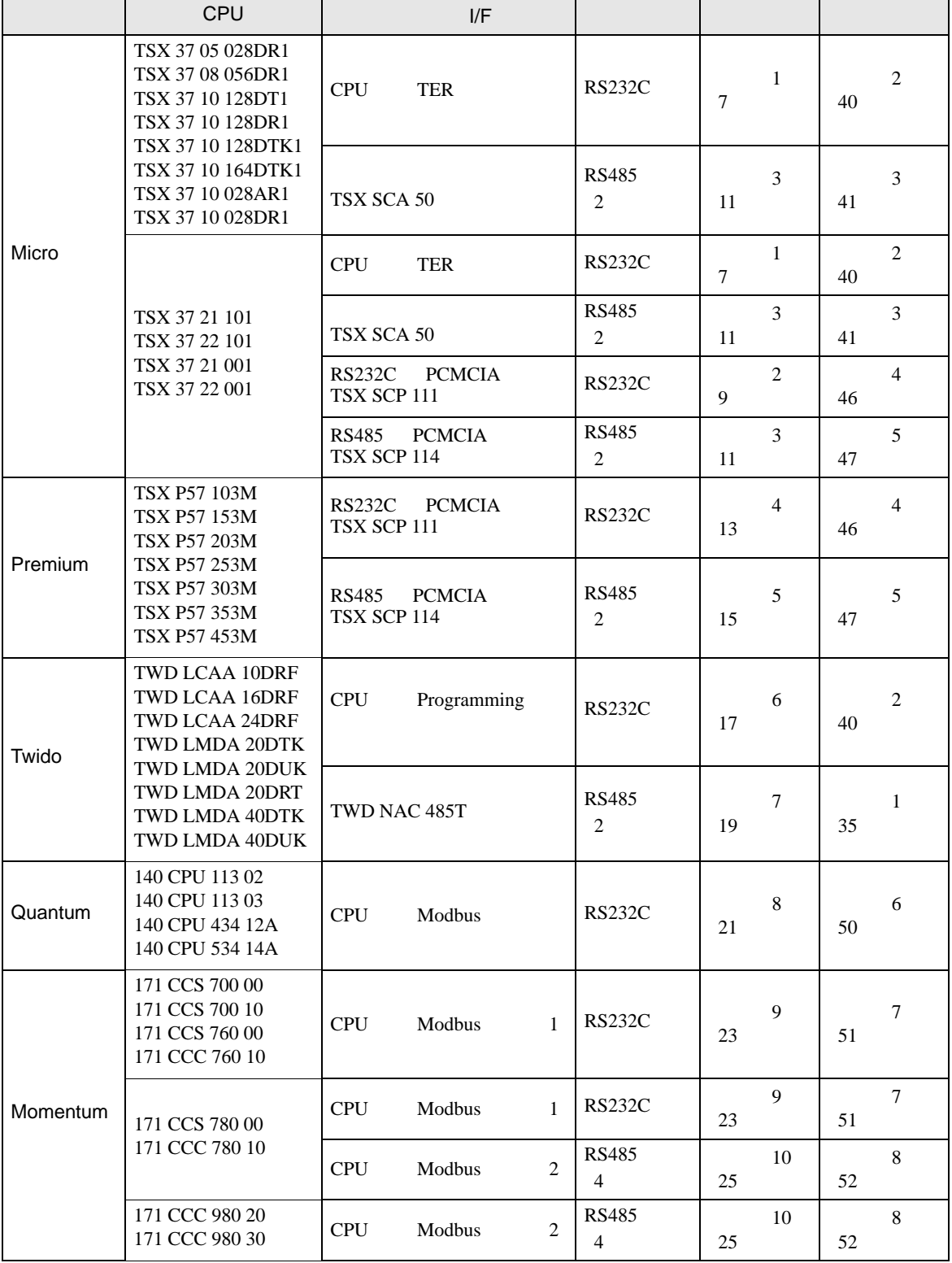

Micro

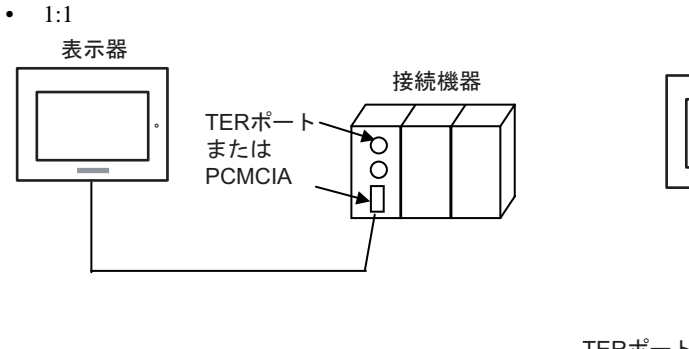

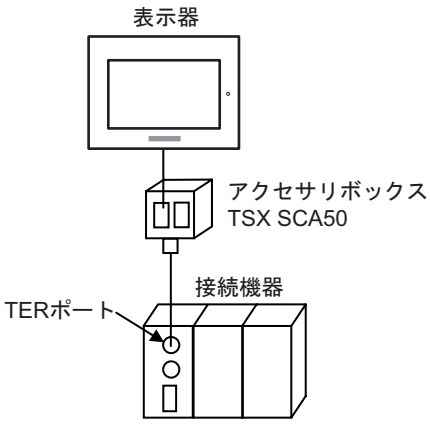

### Premium

 $\bullet$  1:1

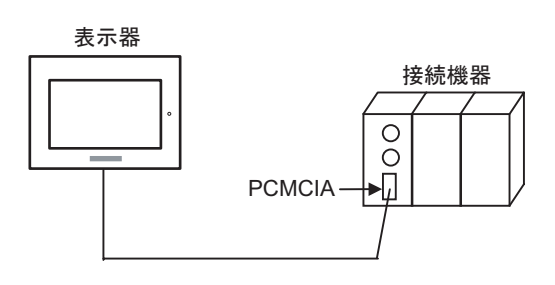

### Twido

•  $1:1$ 

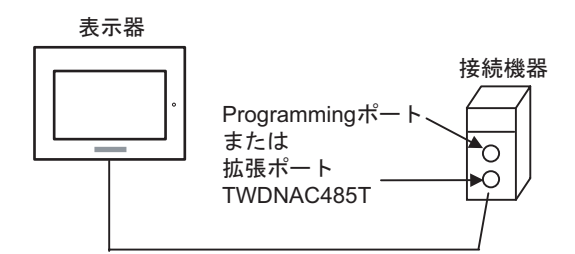

 $\bullet$  1:n

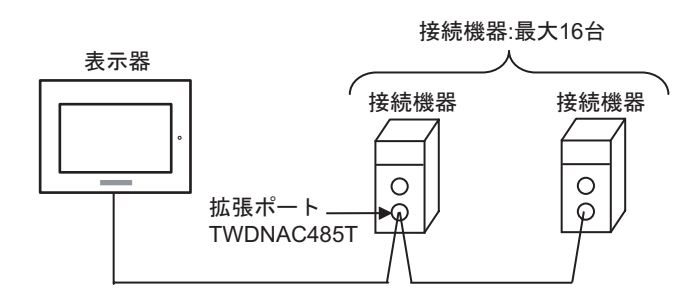

#### Quantum

•  $1:1$ 

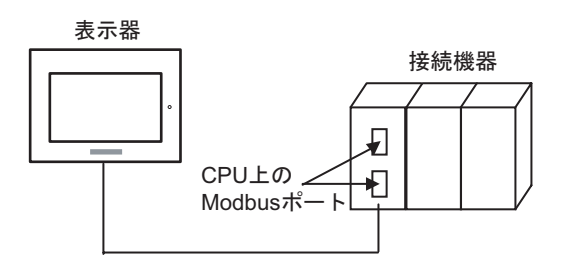

#### Momentum

•  $1:1$ 

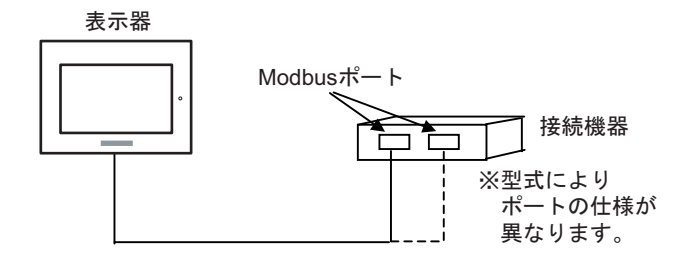

<span id="page-5-0"></span>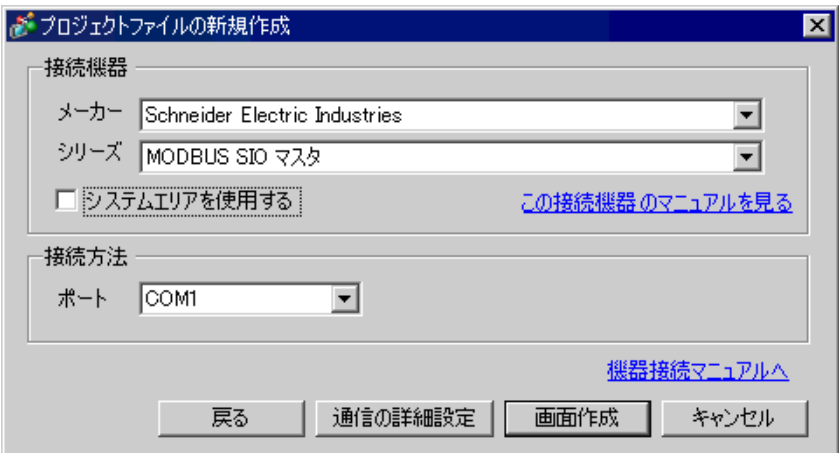

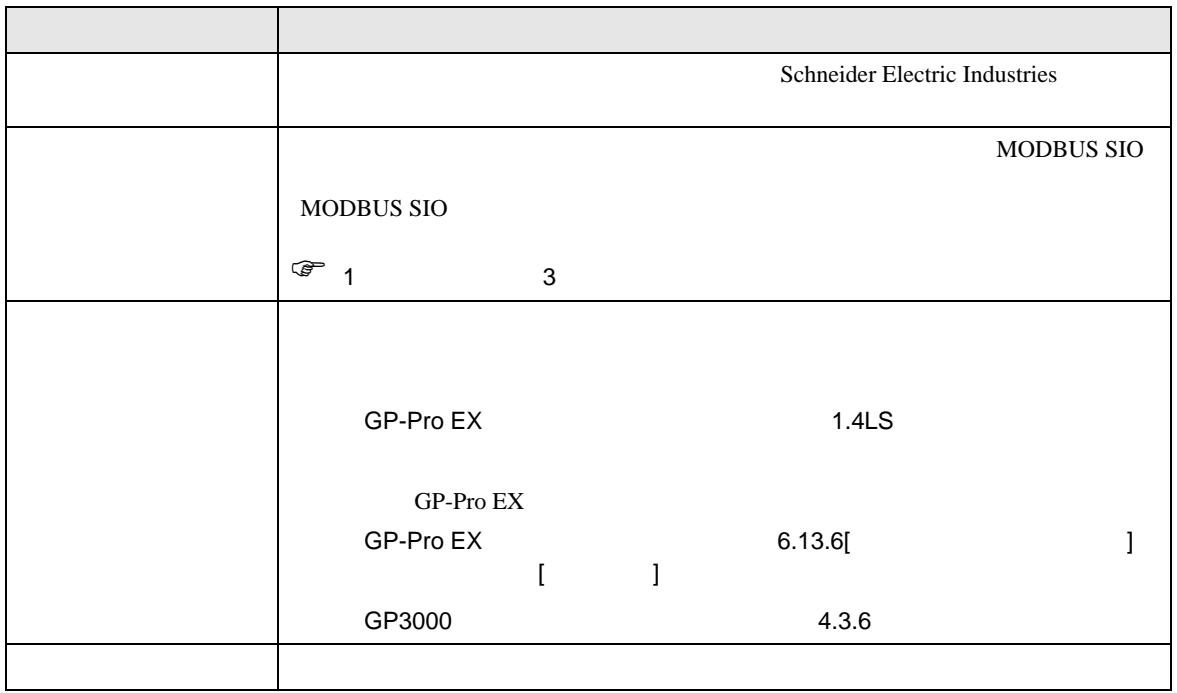

 $\begin{bmatrix} . & . & . \\ . & . & . \\ . & . & . \\ \end{bmatrix} \quad \begin{bmatrix} . & . & . \\ . & . & . \\ . & . & . \\ . & . & . \\ \end{bmatrix}$ 

## <span id="page-6-0"></span> $3 \sim$

MODBUS GP-Pro EX

<span id="page-6-1"></span> $3.1$  1

 $GP$ -Pro  $EX$ 

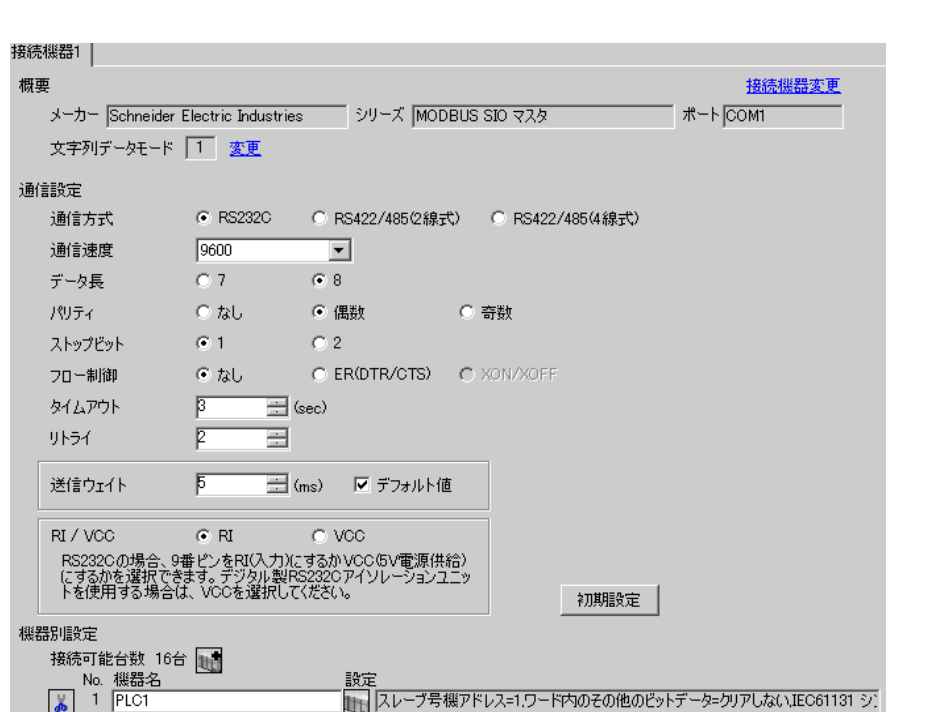

初期設定

キャンセル

 $OKQ$ 

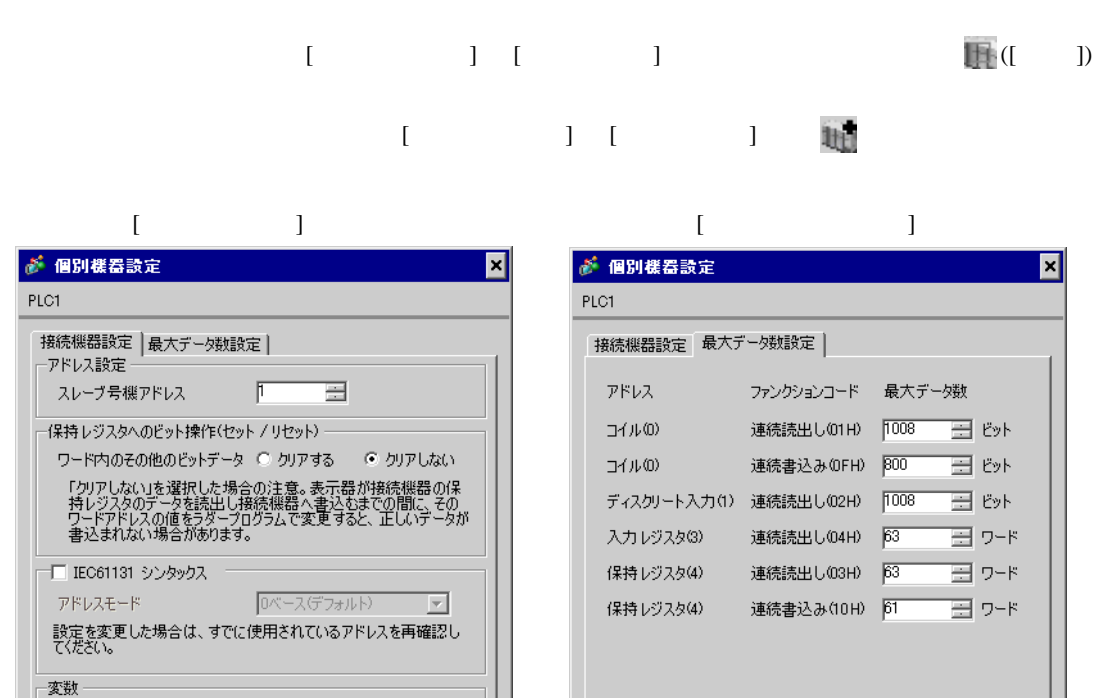

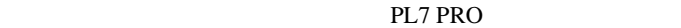

 $\overline{\mathbf{r}}$ 

初期設定

キャンセル

下位ワード(L/H)

 $OKQ$ 

ダブルワード・ワード順位

PL7 PRO Application Browser Configuration Hardware Configuration Configuration Comm

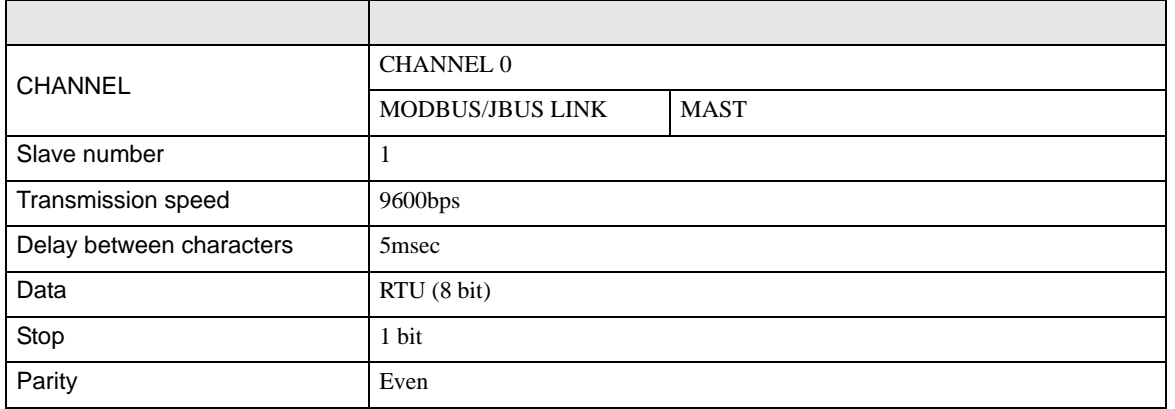

• その他についてはラダーソフトのポイントのポイントのマニュアルを参照してください。

<span id="page-8-0"></span>3.2 設定例 2 GP-Pro EX

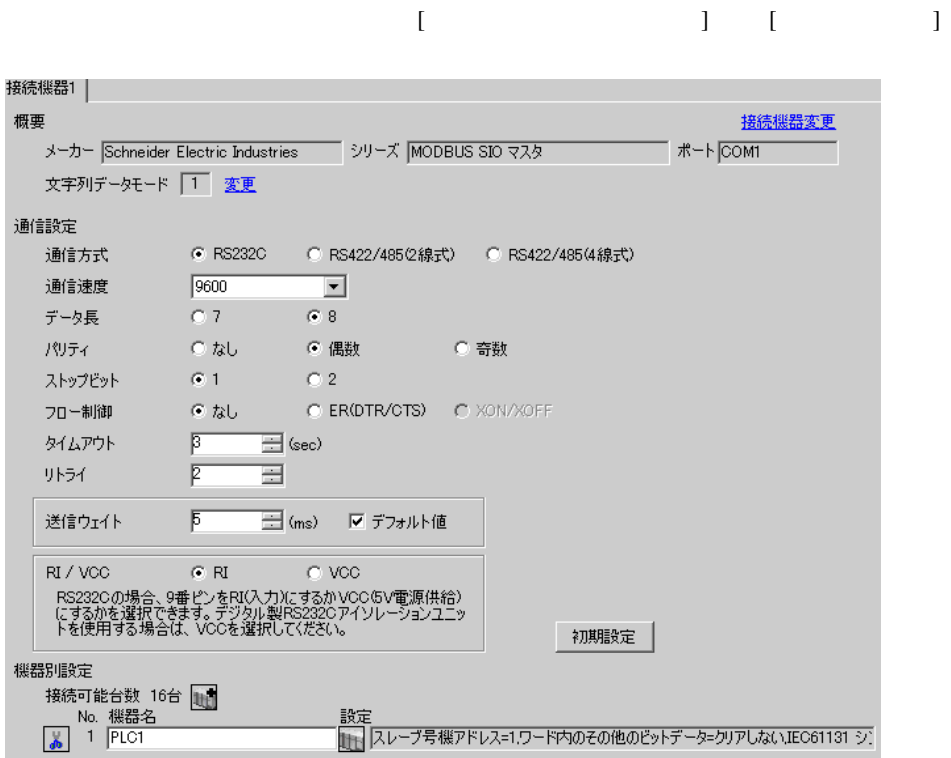

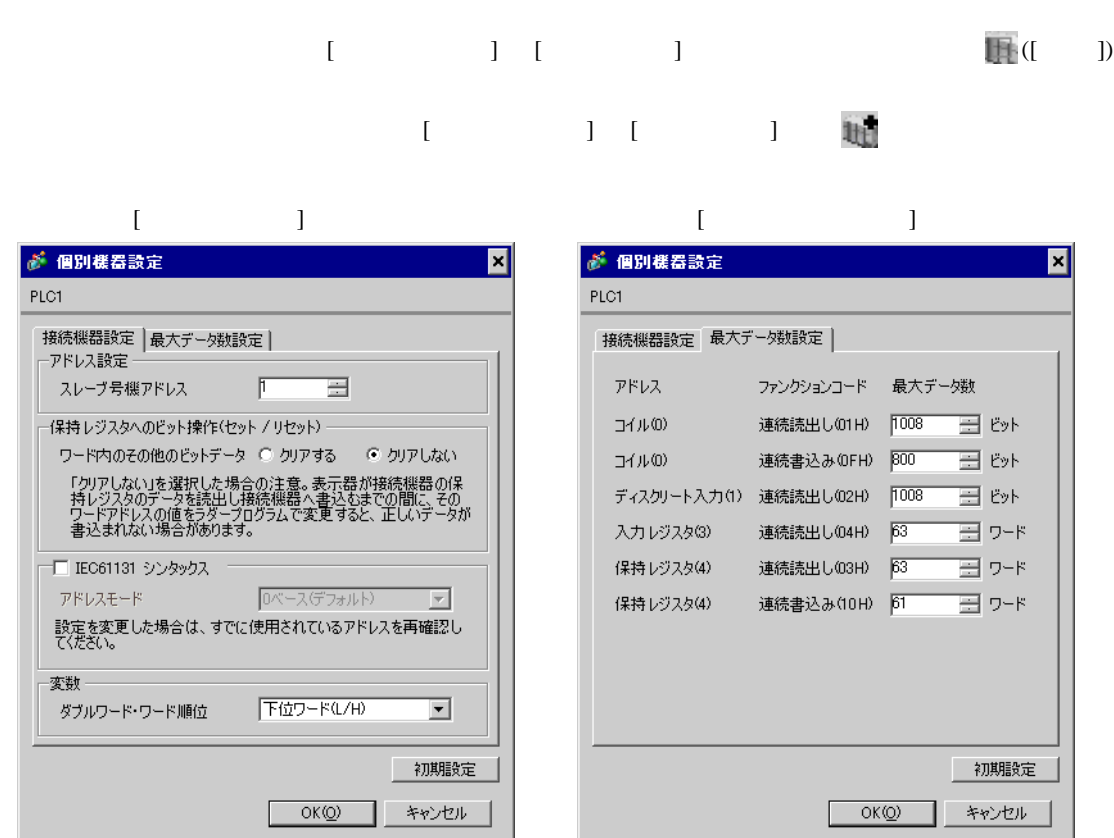

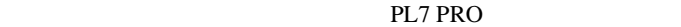

PL7 PRO Application Browser Configuration Hardware Configuration Configuration communication

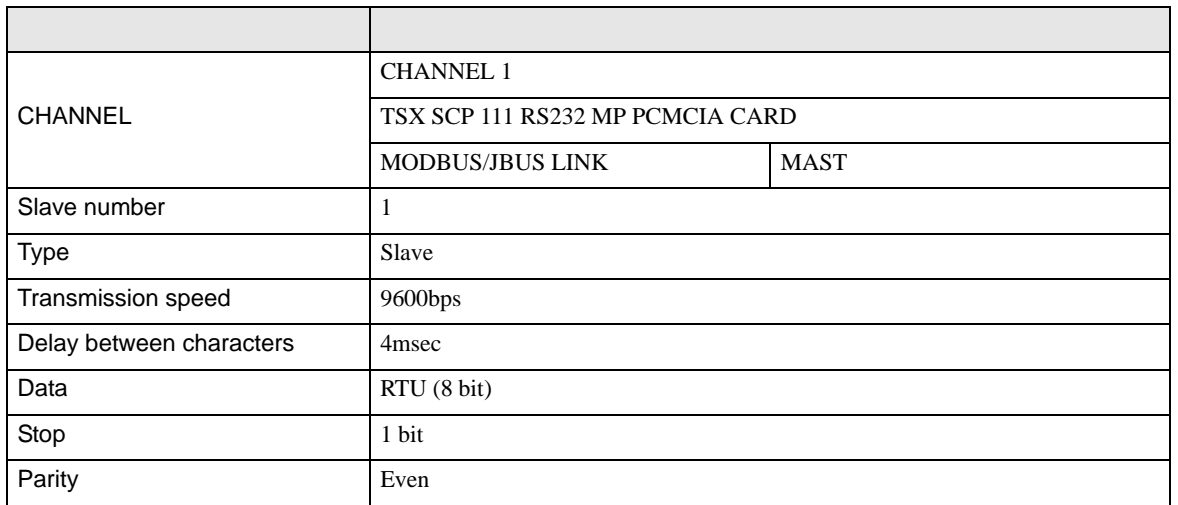

# <span id="page-10-0"></span>3.3 設定例 3 GP-Pro EX

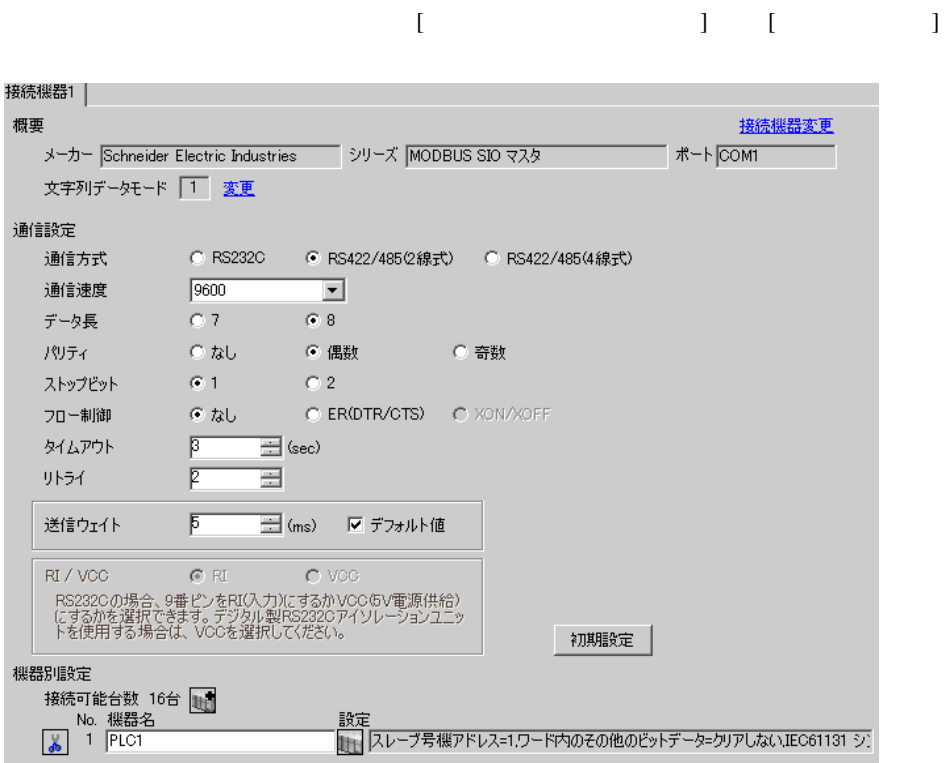

初期設定

キャンセル

 $OK(Q)$ 

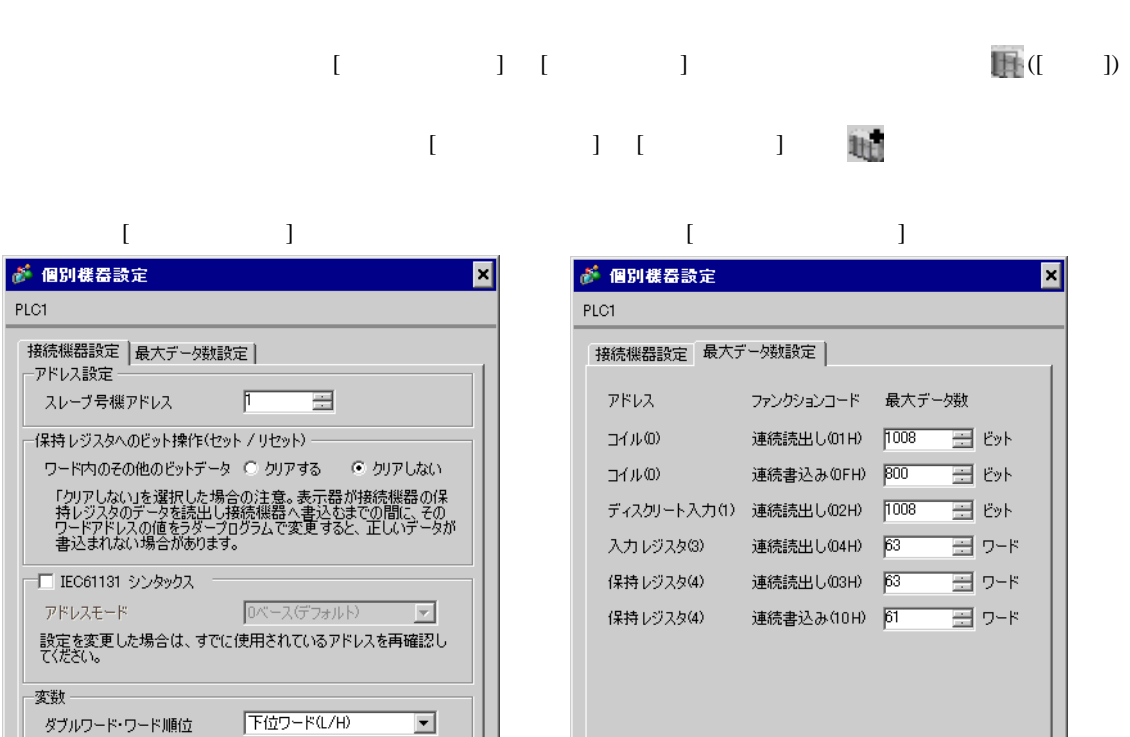

PL7 PRO

初期設定

キャンセル

 $\sim$  OK(Q)

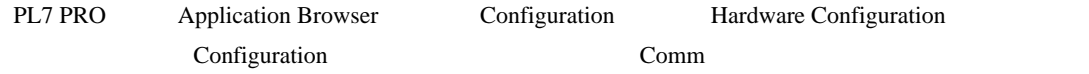

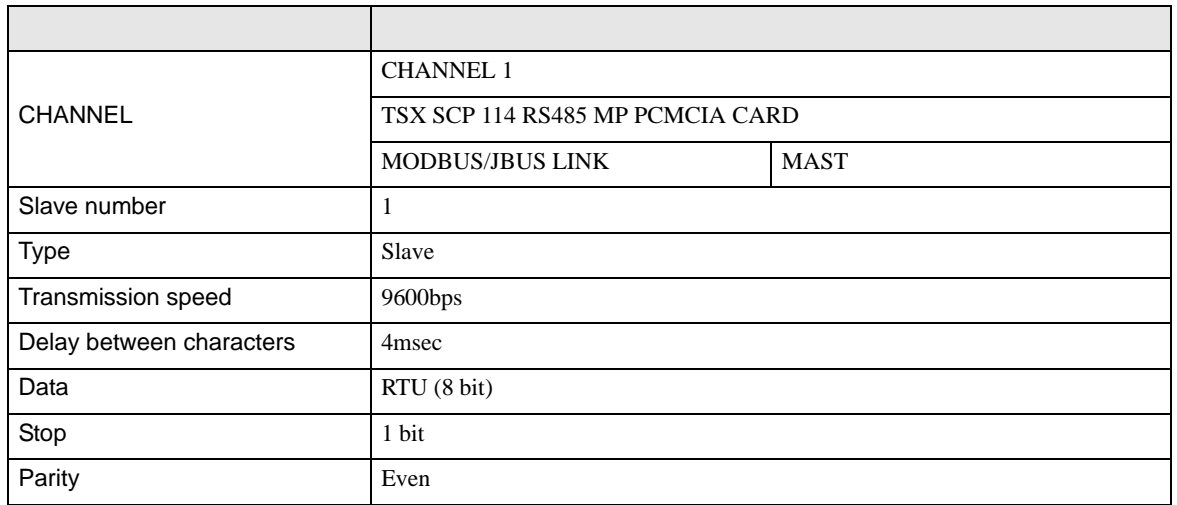

<span id="page-12-0"></span>3.4 設定例 4

 $GP$ -Pro  $EX$ 

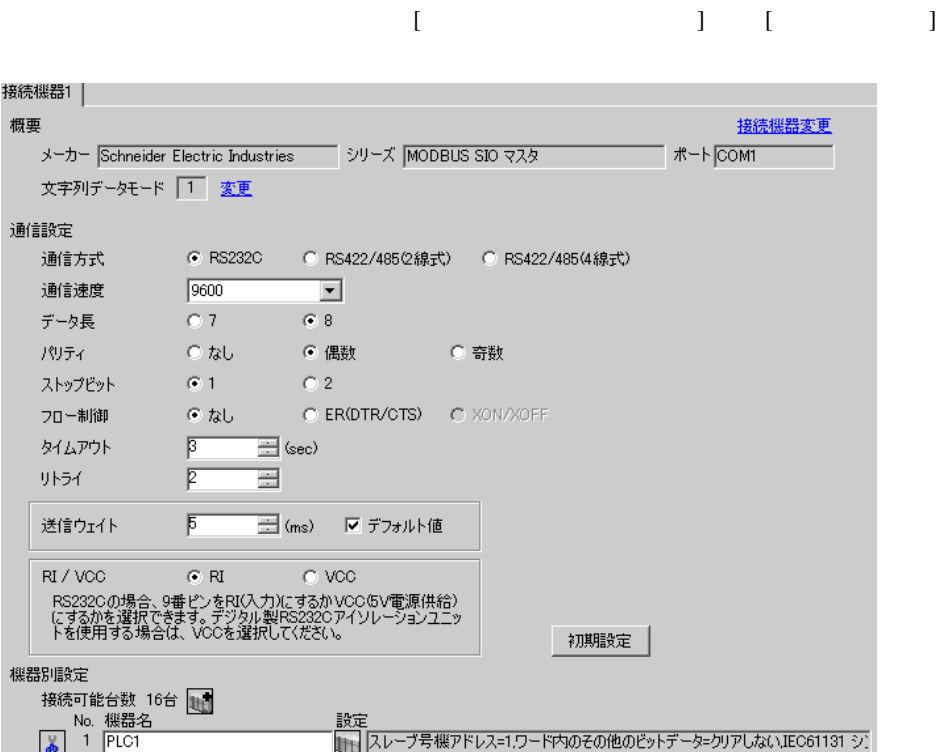

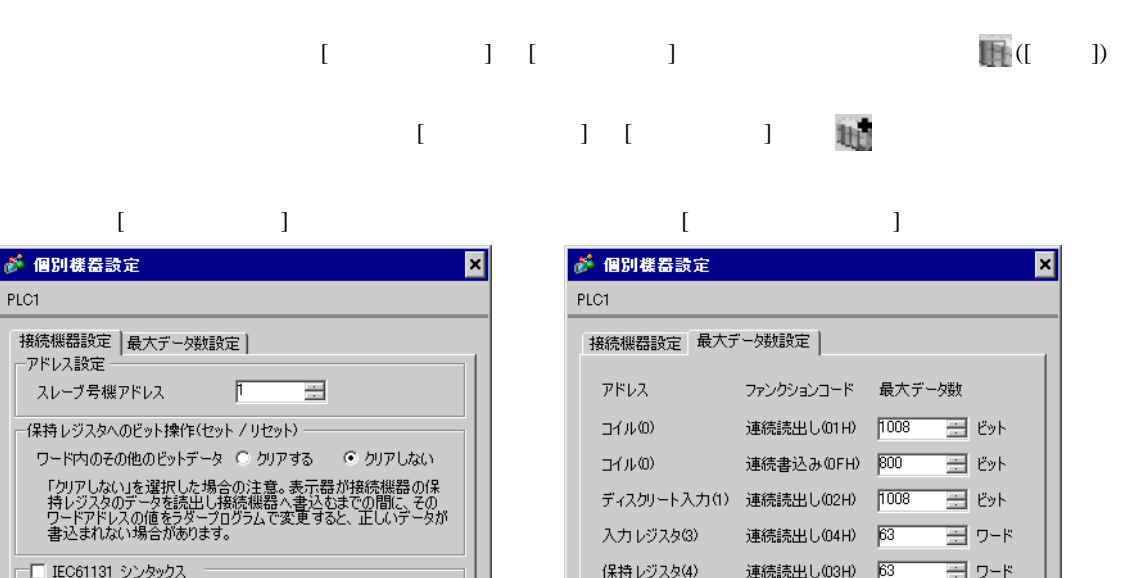

保持レジスタ(4)

連続書込み(10H) <mark>61</mark>

 $OKQ$ 

골 아이

初期設定

キャンセル

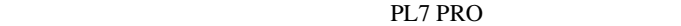

PL7 PRO Application Browser Configuration Hardware Configuration Configuration Comm

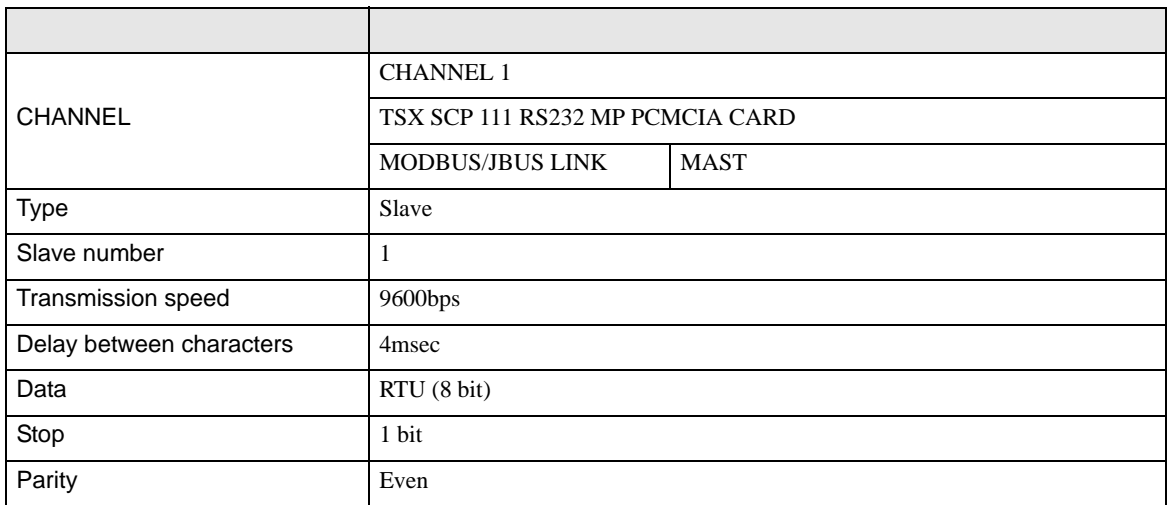

アドレスモード

ダブルワード・ワード順位

変数

0ペース(デフォルト)

下位ワード(L/H)

 $OK(0)$ 

■設定を変更した場合は、すでに使用されているアドレスを再確認し<br>てください。

 $\overline{\mathbb{E}}$ 

 $\overline{\mathbf{r}}$ 

初期設定

キャンセル

• その他についてはラダーソフトのポイントのポイントのマニュアルを参照してください。

# <span id="page-14-0"></span>3.5 設定例 5 GP-Pro EX

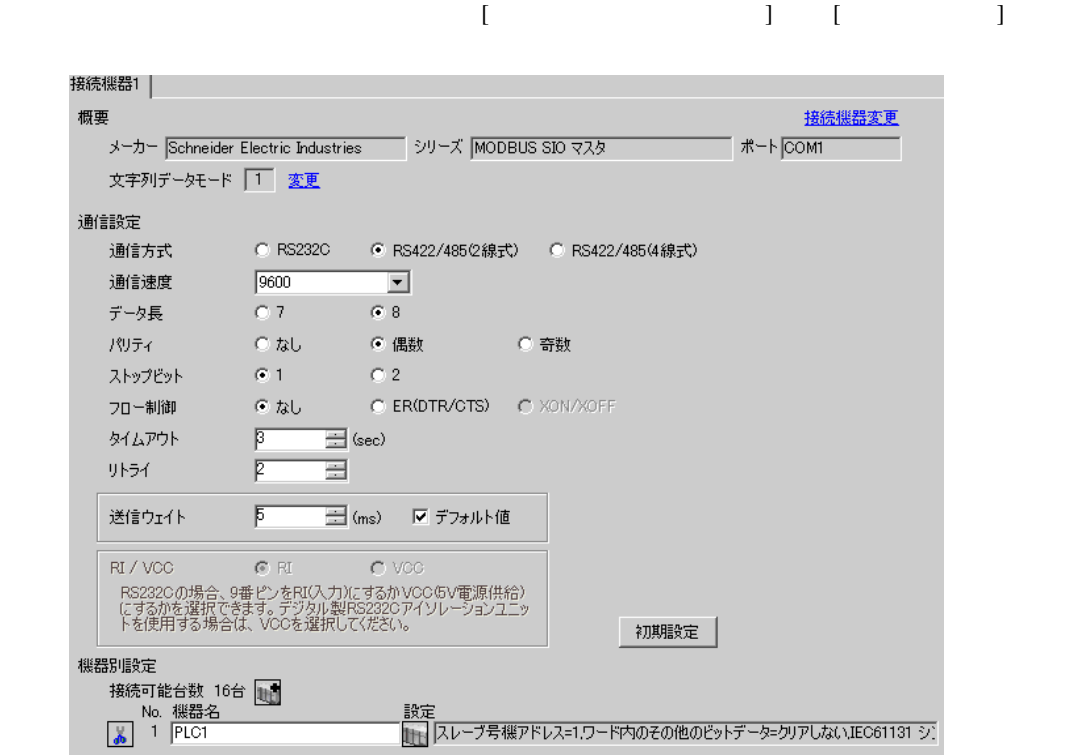

初期設定

キャンセル

 $OK(Q)$ 

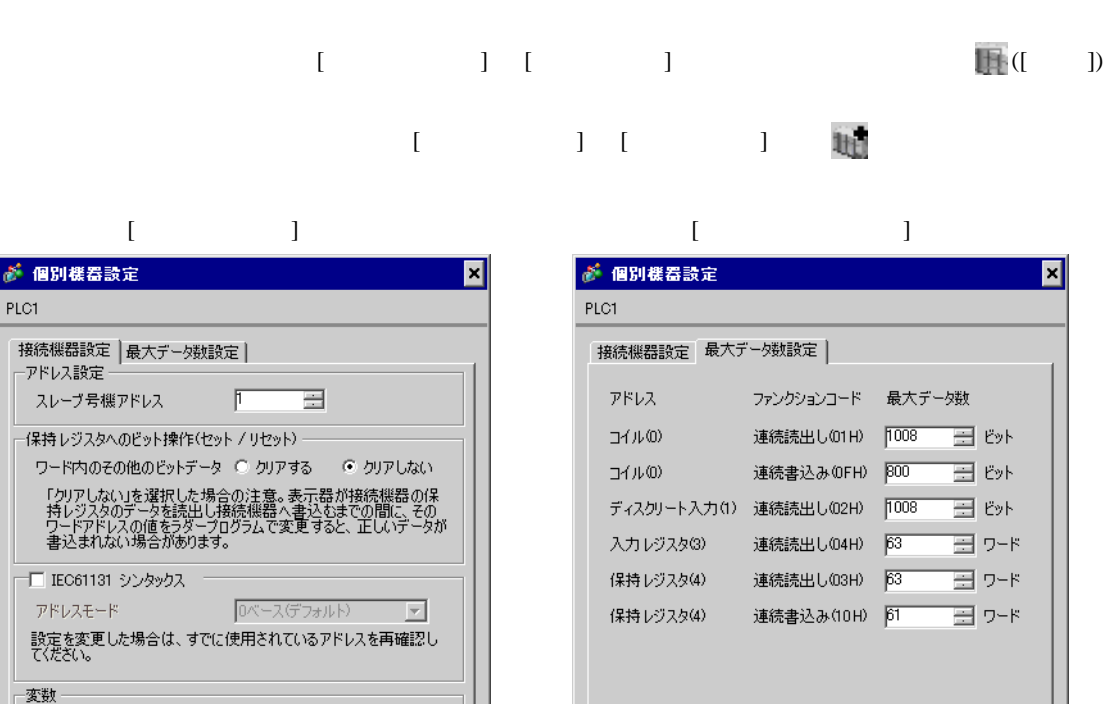

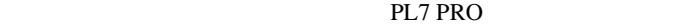

 $\overline{\mathbf{r}}$ 

初期設定

キャンセル

下位ワード(L/H)

 $OKQ$ 

ダブルワード・ワード順位

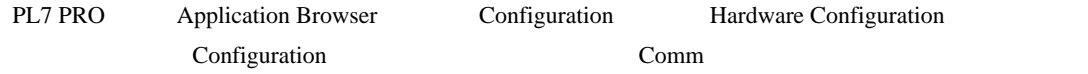

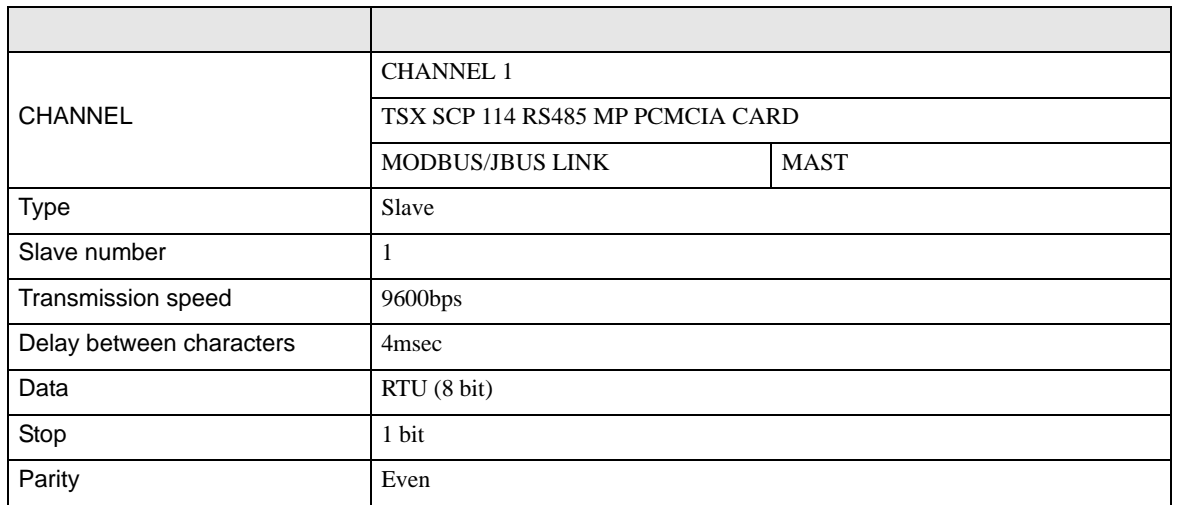

# <span id="page-16-0"></span>3.6 設定例 6 GP-Pro EX

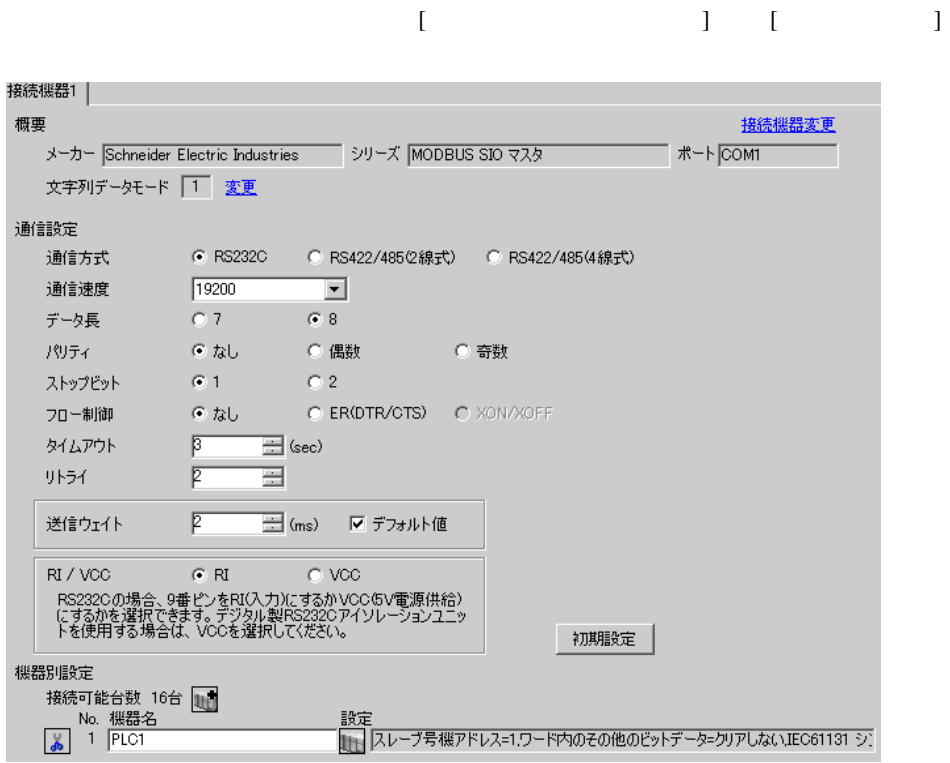

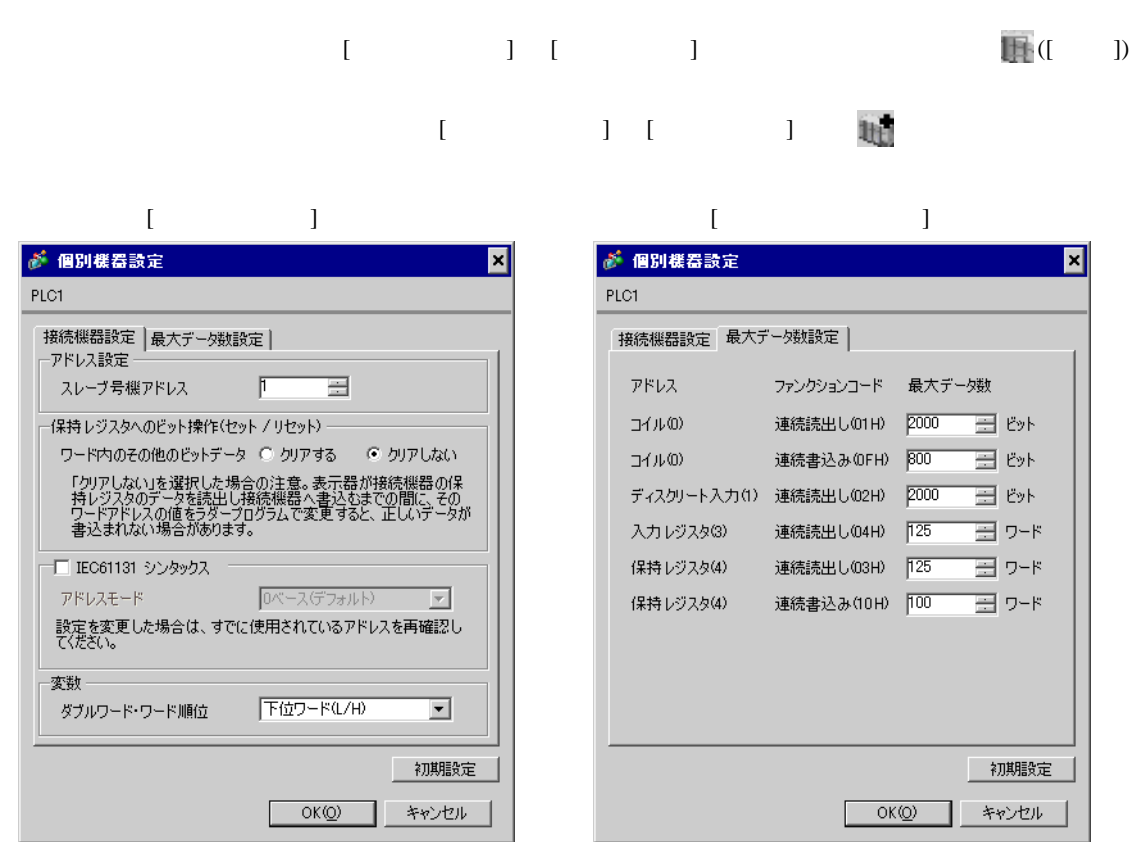

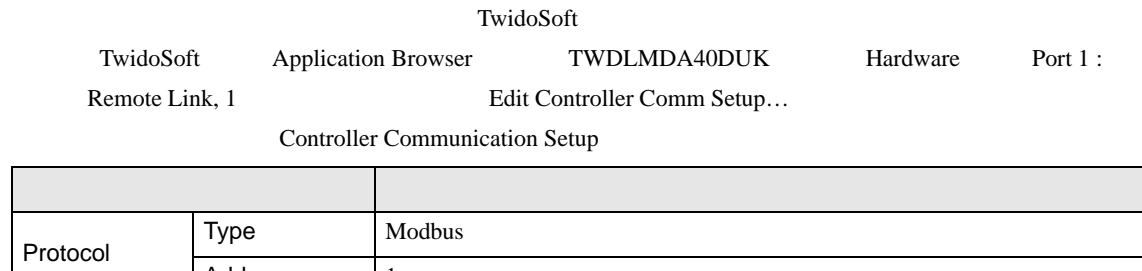

٠

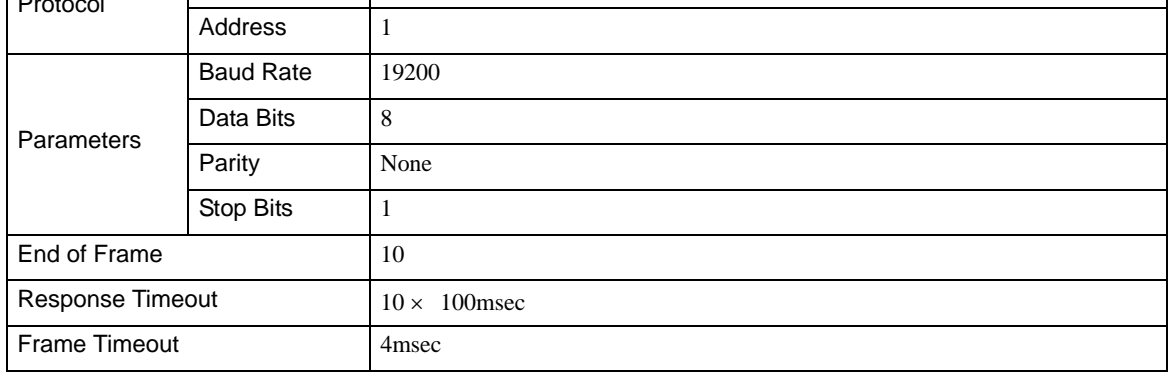

# <span id="page-18-0"></span>3.7 設定例 7 GP-Pro EX

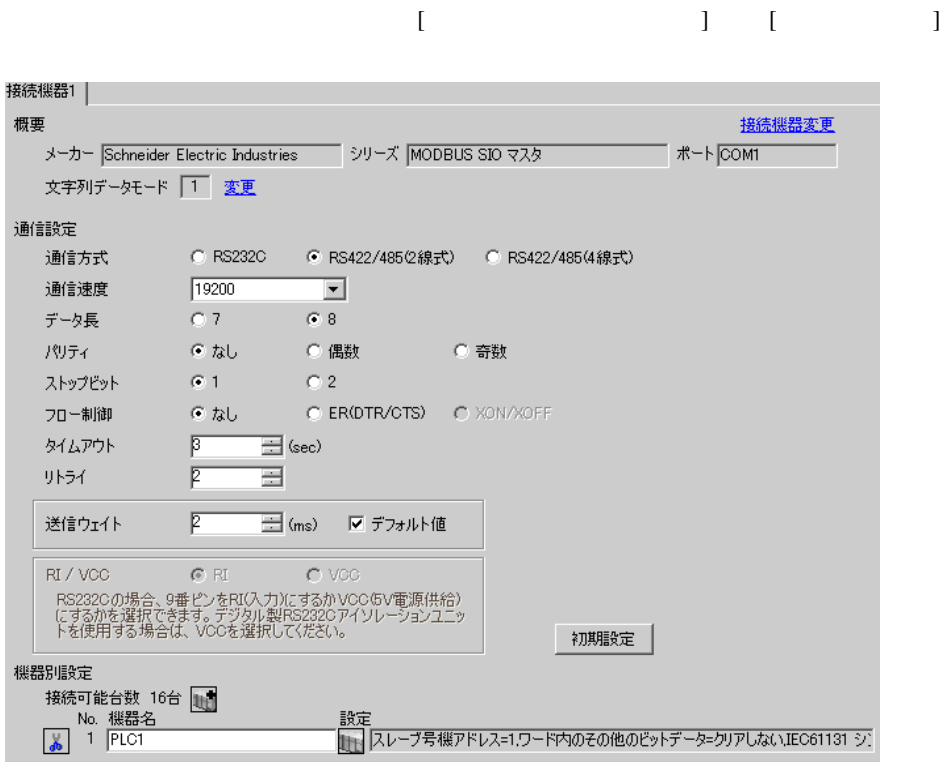

保持レジスタ(4) 連続書込み(10H) 100 - 日 ワード

 $OK(Q)$ 

初期設定

キャンセル

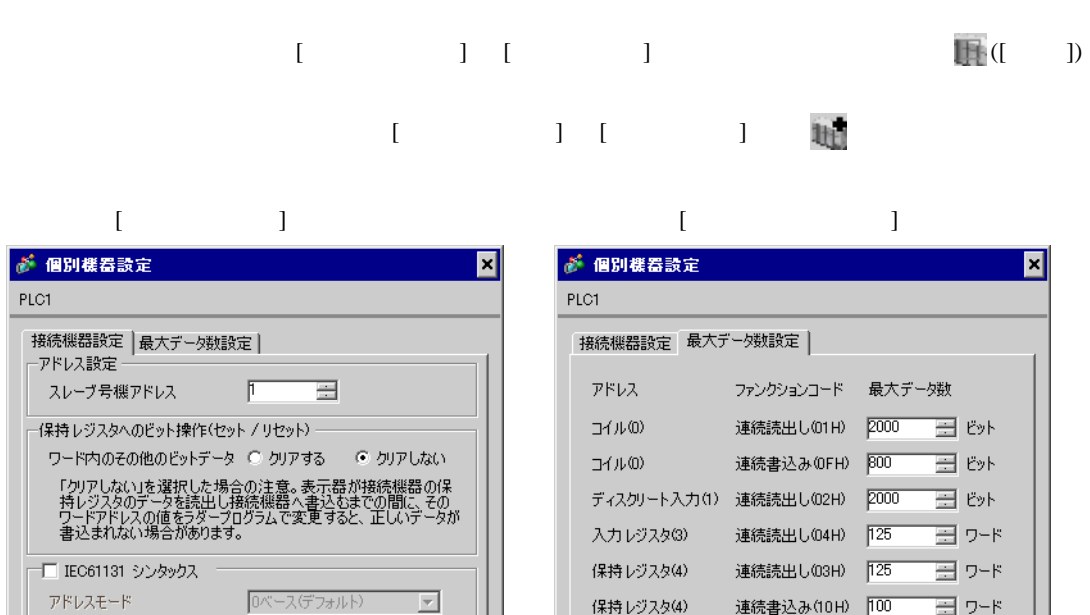

アドレスモニト<br>設定を変更した場合は、すでに使用されているアドレスを再確認し<br>てください。

下位ワード(L/H)

 $OK(Q)$ 

 $\overline{\mathbf{r}}$ 

初期設定

キャンセル

変数–

ダブルワード・ワード順位

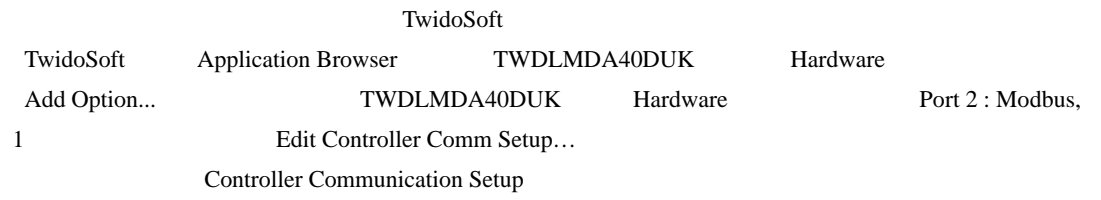

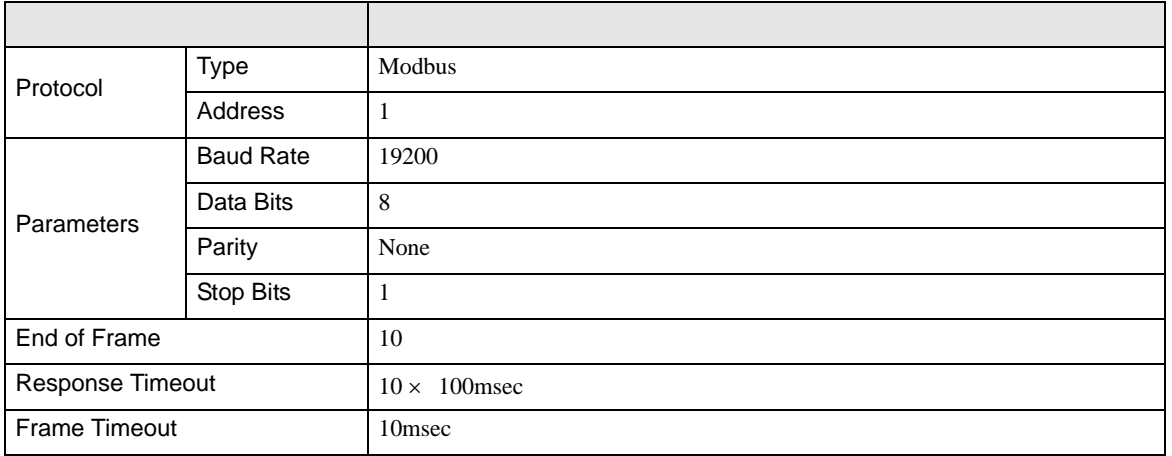

# <span id="page-20-0"></span>3.8 設定例 8 GP-Pro EX

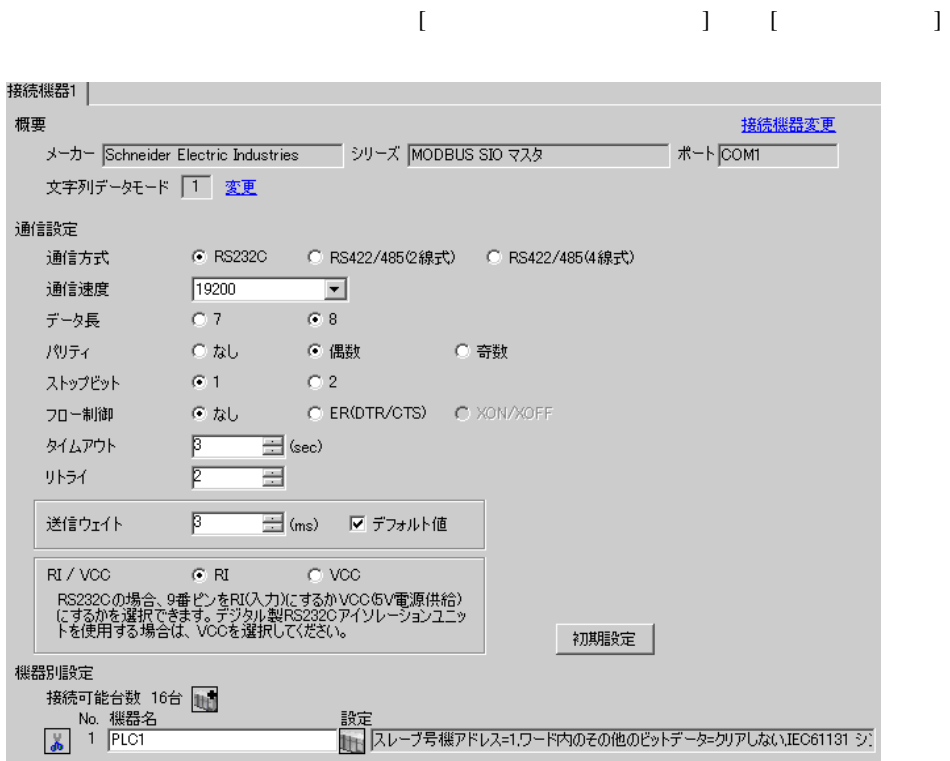

入力レジスタ(3) 連続読出し(04H) 125

保持レジスタ(4) 連続読出し(03H) |125

保持レジスタ(4) 連続書込み(10H) 100

⊞ 7-ド

∃ ワード

⊞ ワード

初期設定

キャンセル

 $OKQ$ 

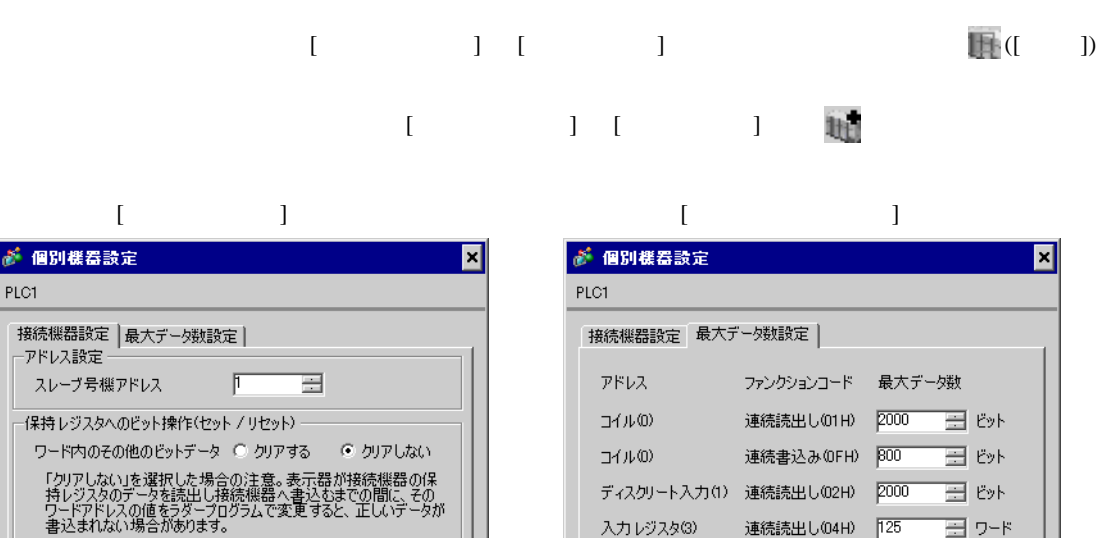

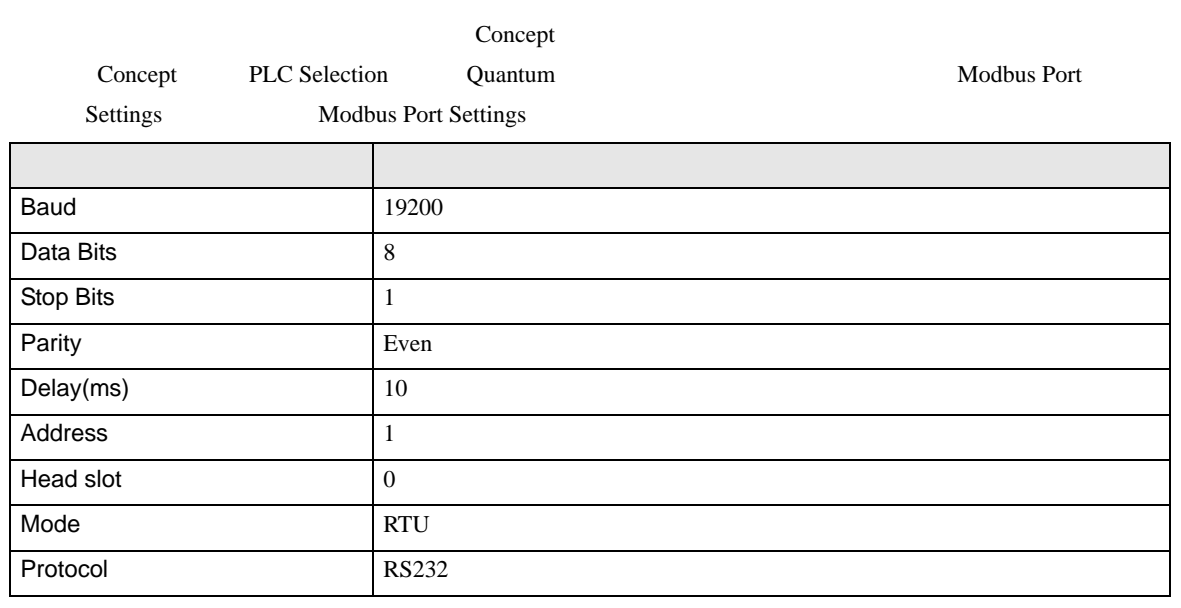

s.

÷.

□ IEC61131 シンタックス

ダブルワード・ワード順位

変数–

設定を変更した場合は、すでに使用されているアドレス<mark>を再確認</mark>し<br>てください。

下位ワード(L/H)

 $OK(Q)$ 

 $\overline{\mathbf{r}}$ 

初期設定

キャンセル

<span id="page-22-0"></span>3.9 設定例 9

GP-Pro EX

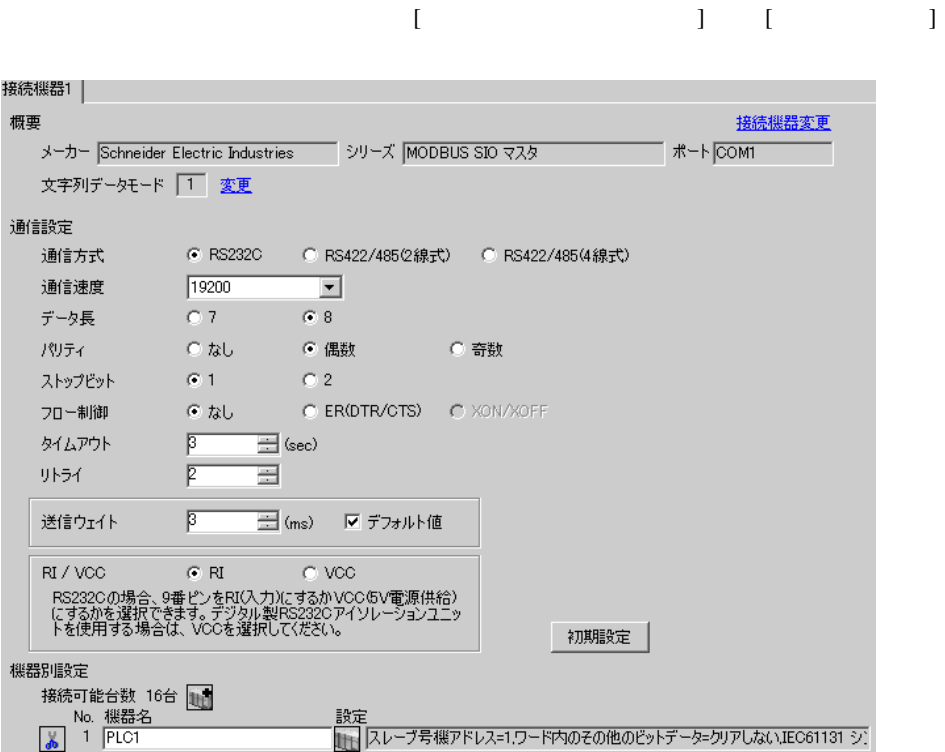

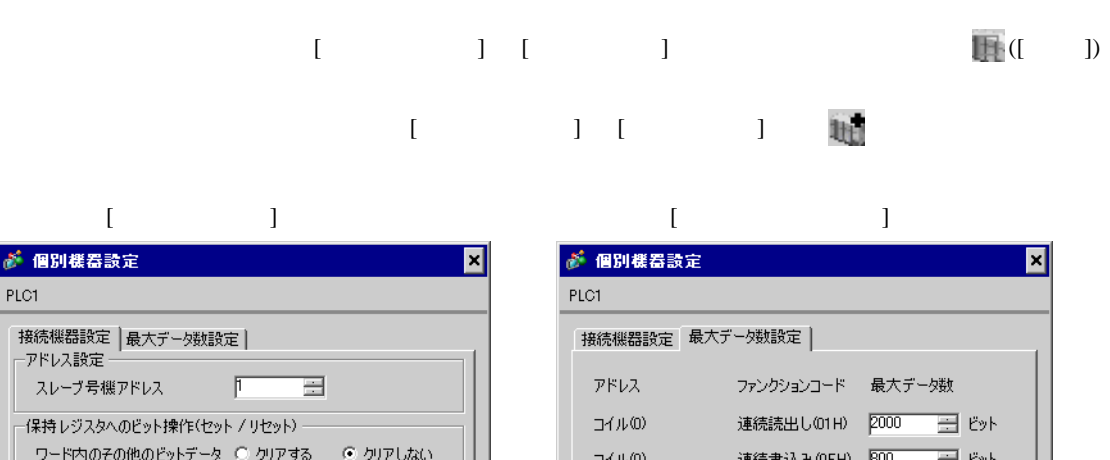

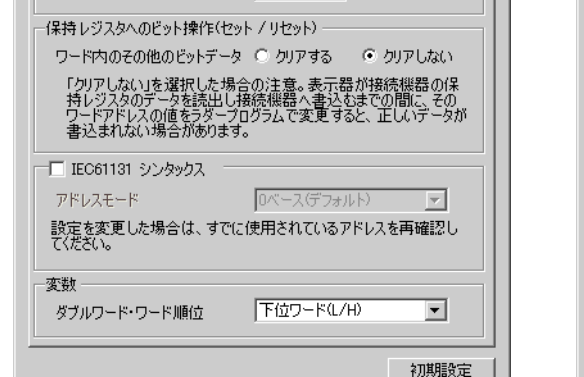

OK(Q) | キャンセル

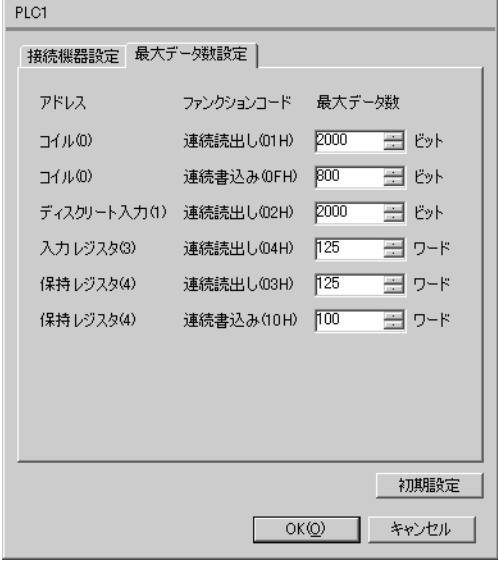

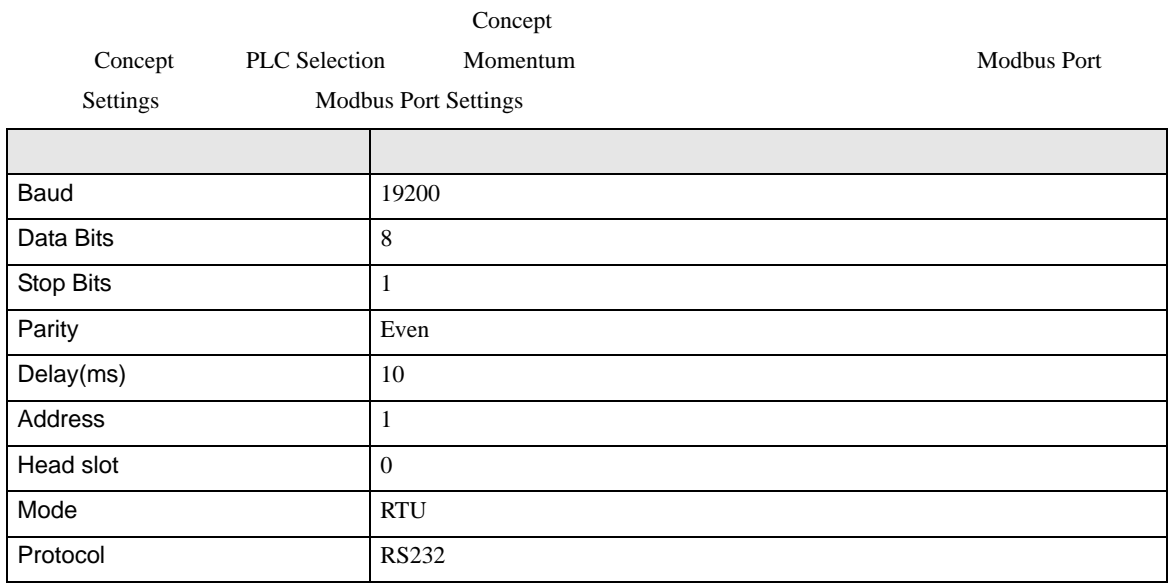

# <span id="page-24-0"></span>3.10 設定例 10

GP-Pro EX

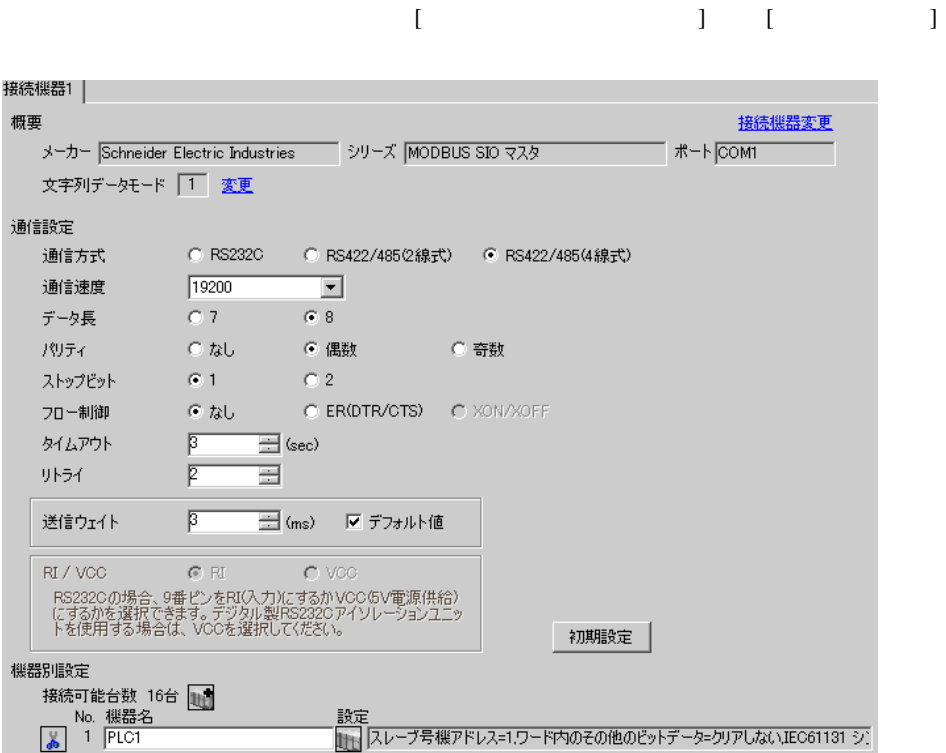

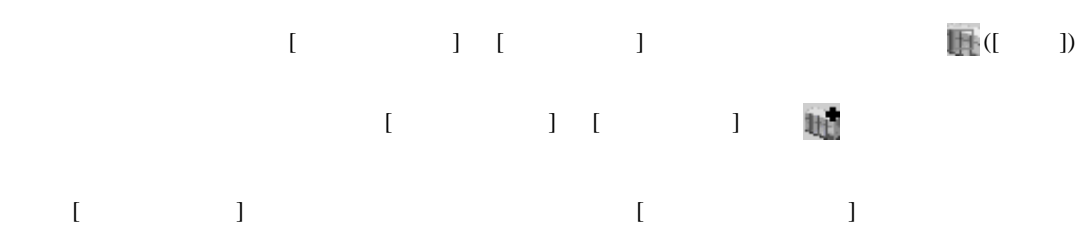

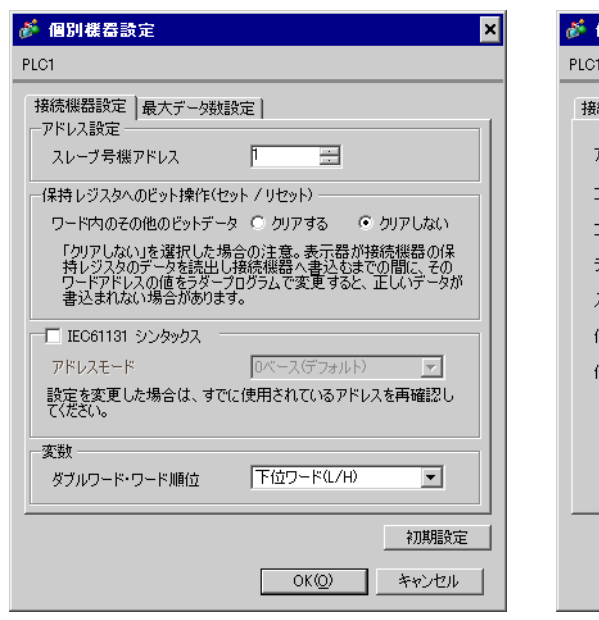

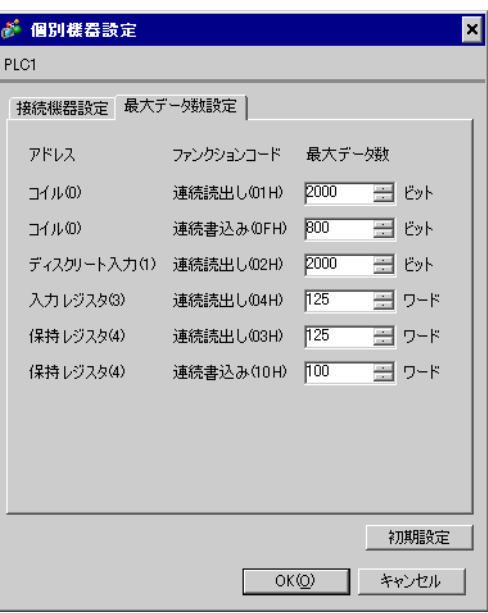

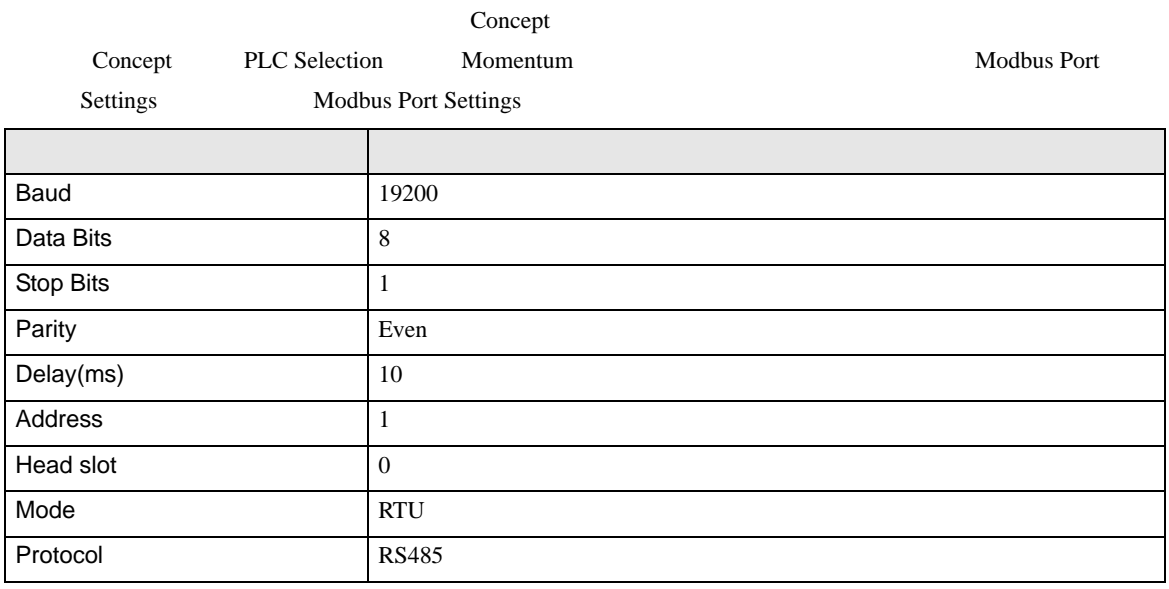

<span id="page-26-0"></span>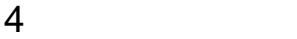

 ${\rm GP\text{-}Pro\;EX}$ 

 $\circled{f}$  3 7

<span id="page-26-1"></span>4.1 GP-Pro EX

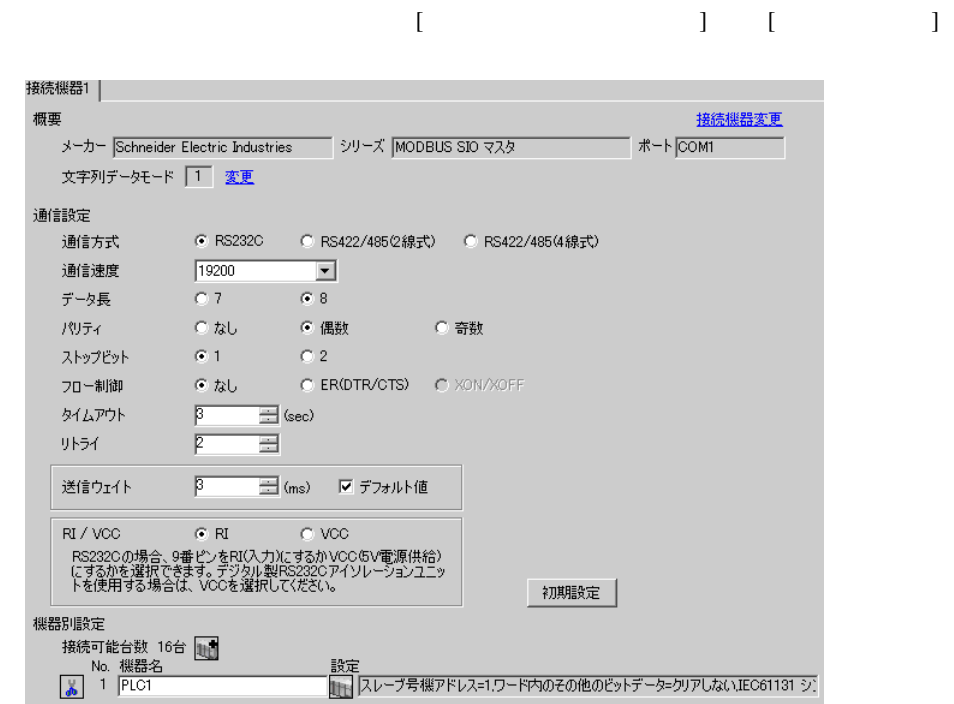

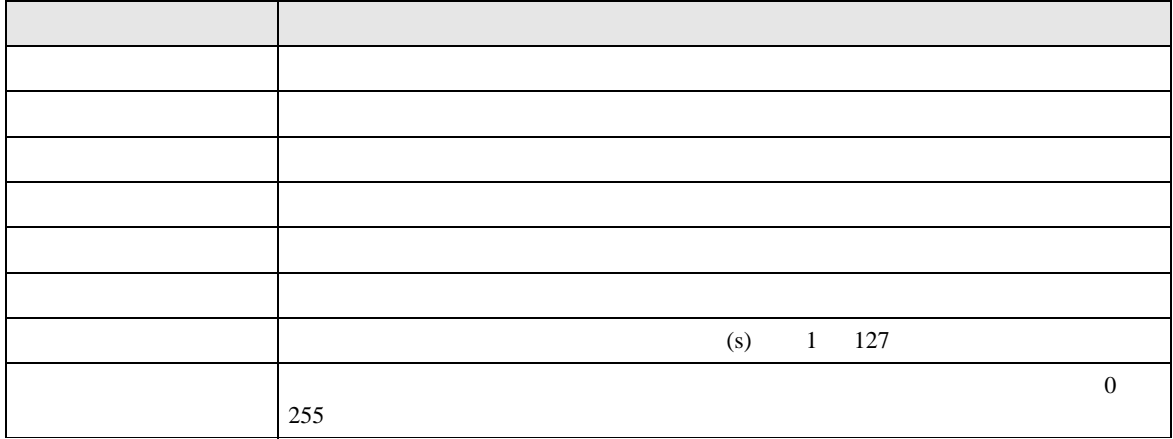

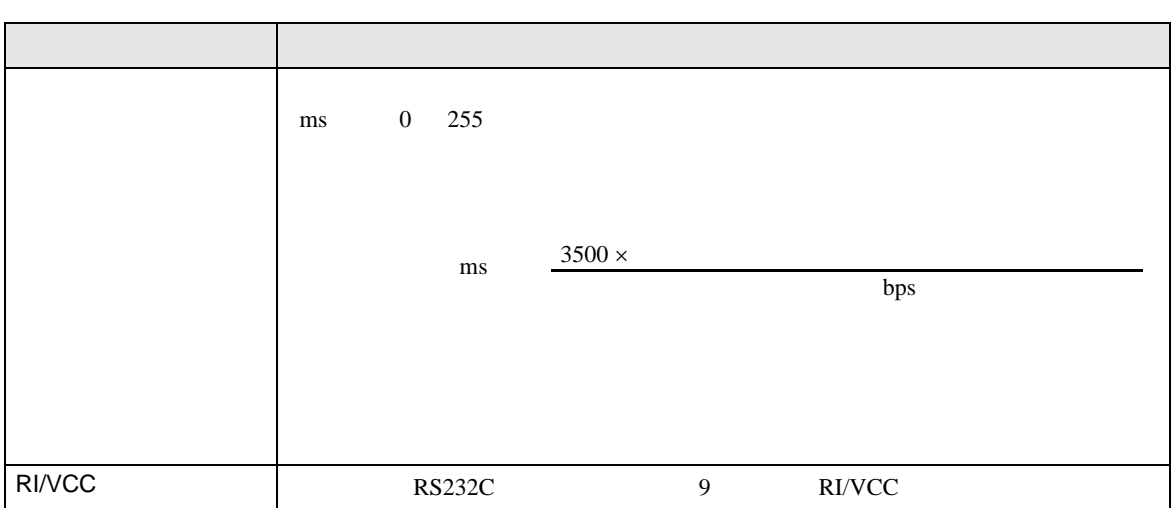

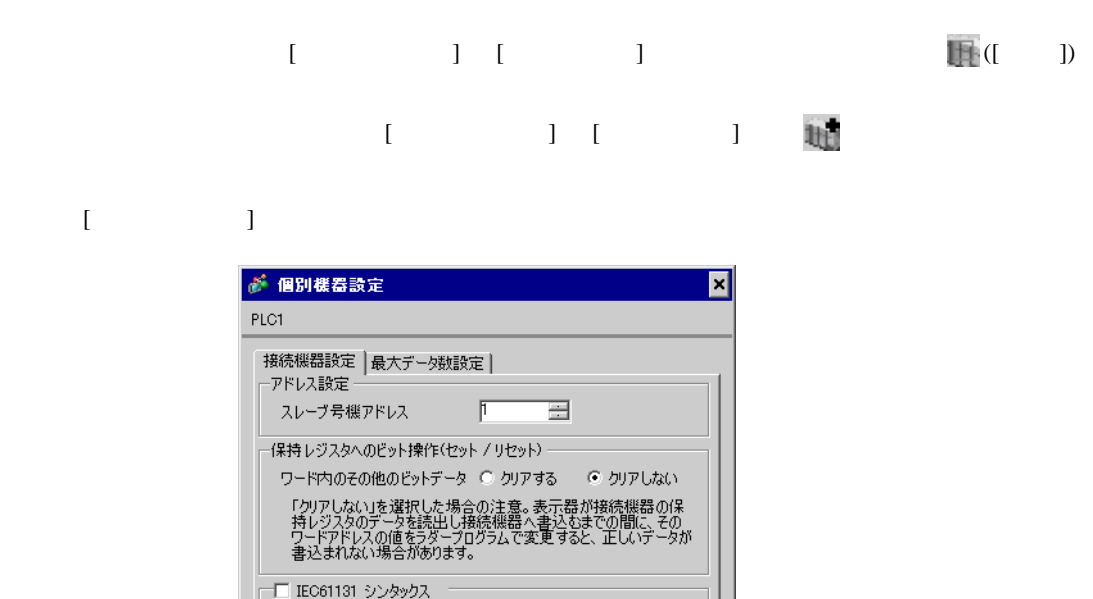

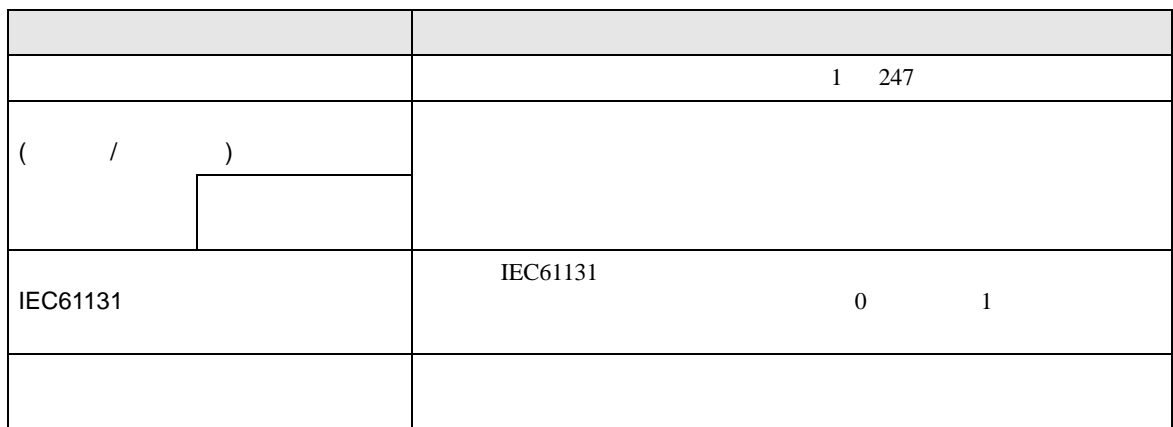

アドレスモード | Dベース(デフォルト) | | | | 

下位ワード(L/H)

 $\begin{bmatrix} 0 & 0 & 0 \\ 0 & 0 & 0 \\ 0 & 0 & 0 \\ 0 & 0 & 0 \\ 0 & 0 & 0 \\ 0 & 0 & 0 \\ 0 & 0 & 0 \\ 0 & 0 & 0 \\ 0 & 0 & 0 & 0 \\ 0 & 0 & 0 & 0 \\ 0 & 0 & 0 & 0 \\ 0 & 0 & 0 & 0 \\ 0 & 0 & 0 & 0 & 0 \\ 0 & 0 & 0 & 0 & 0 \\ 0 & 0 & 0 & 0 & 0 \\ 0 & 0 & 0 & 0 & 0 & 0 \\ 0 & 0 & 0 & 0 & 0 & 0 \\ 0 & 0 & 0 & 0 &$ 

 $\overline{\mathbf{r}}$ 

初期設定

キャンセル

変数一

ダブルワード・ワード順位

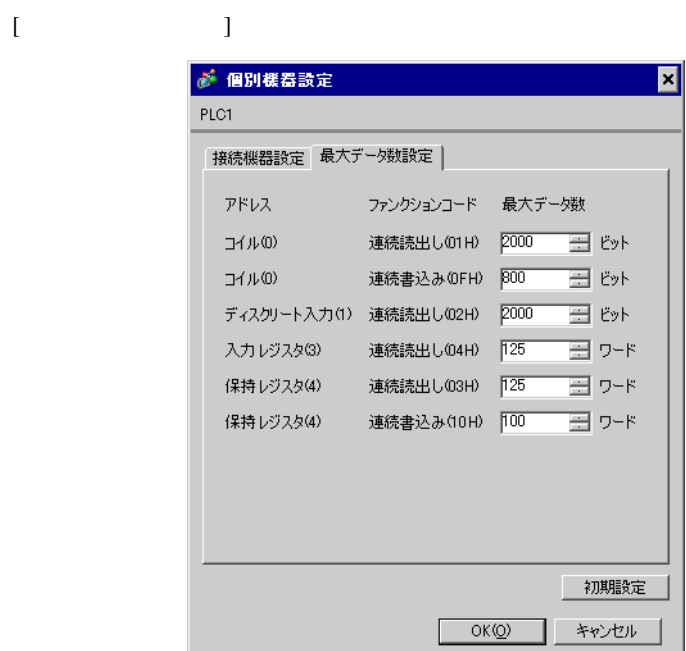

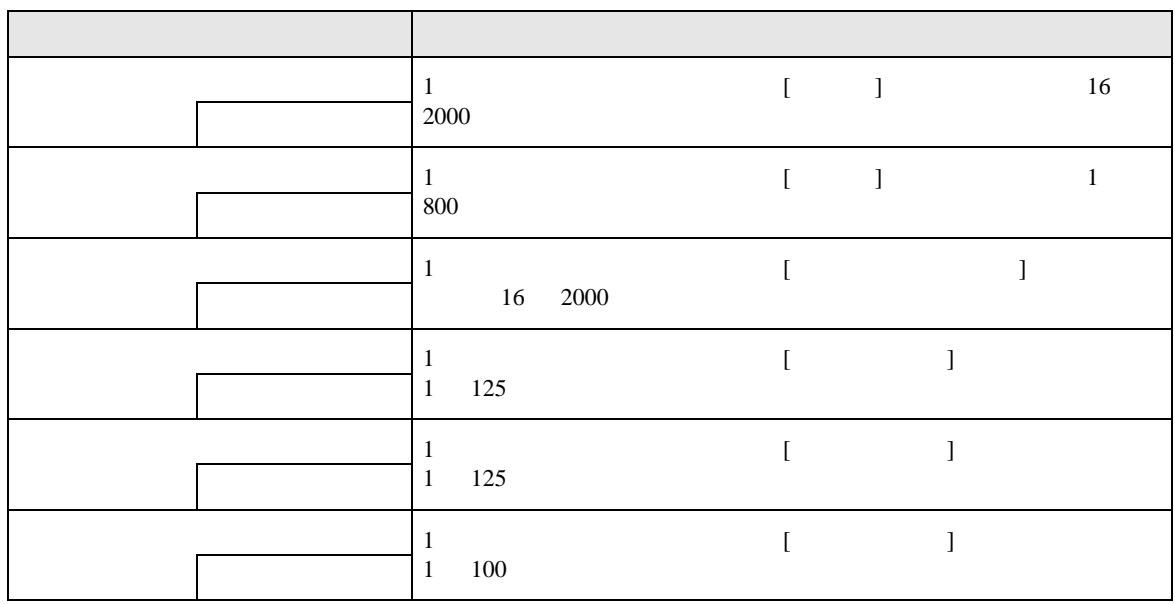

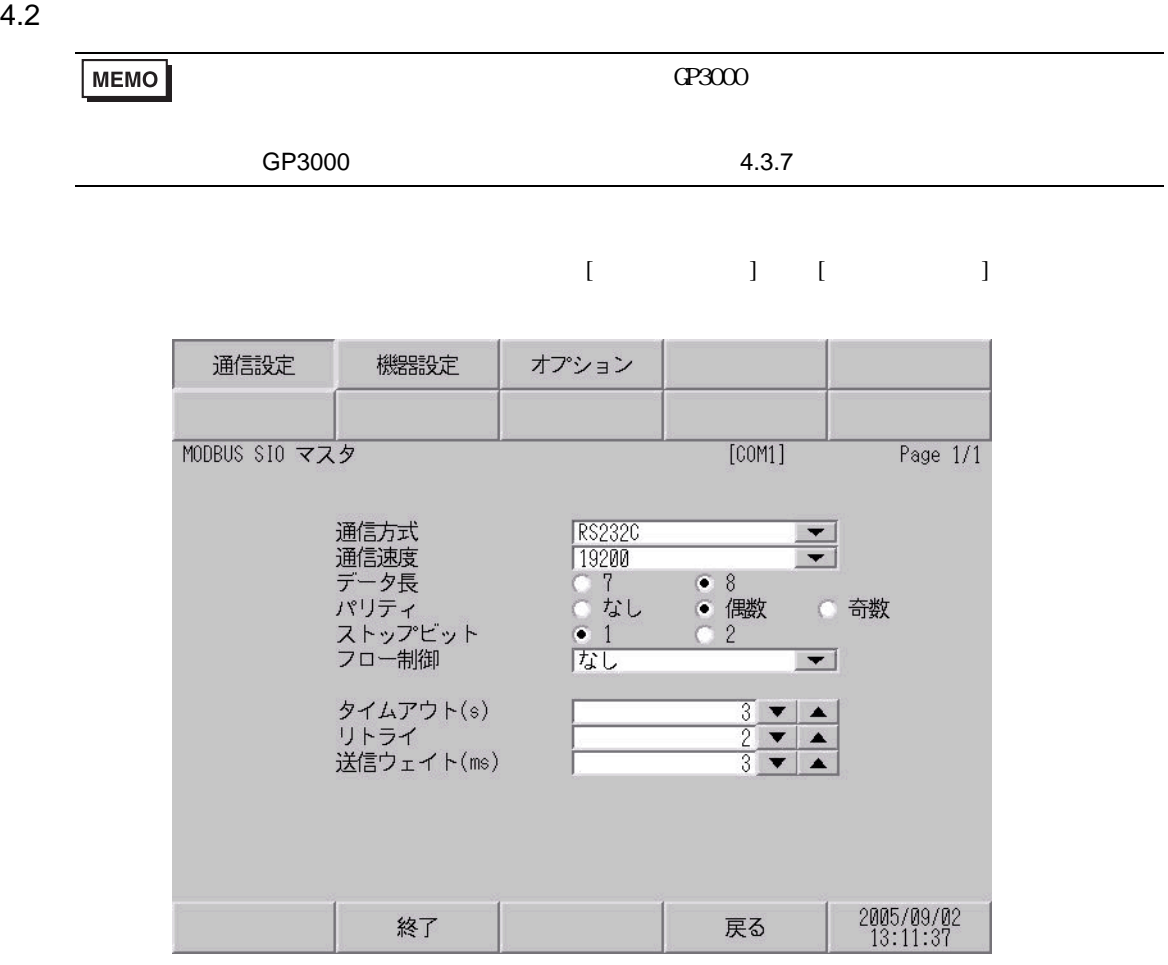

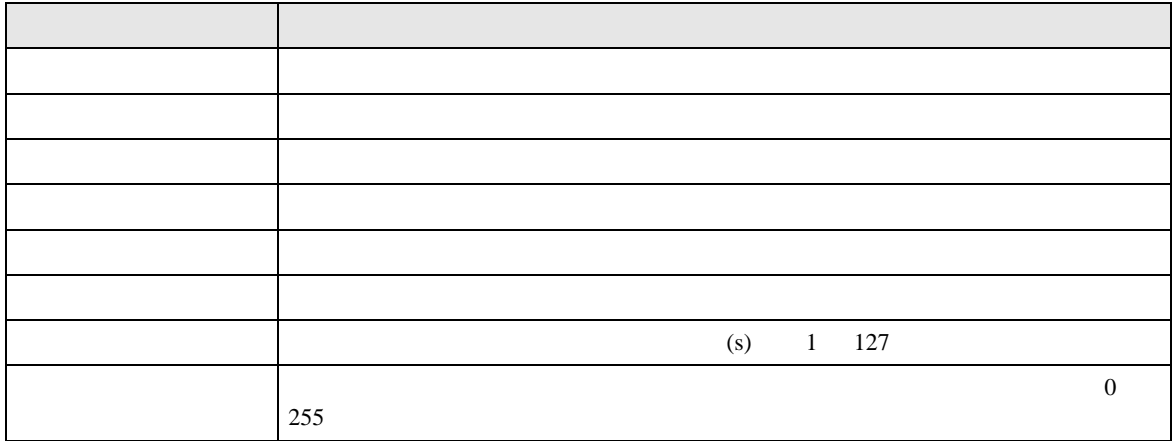

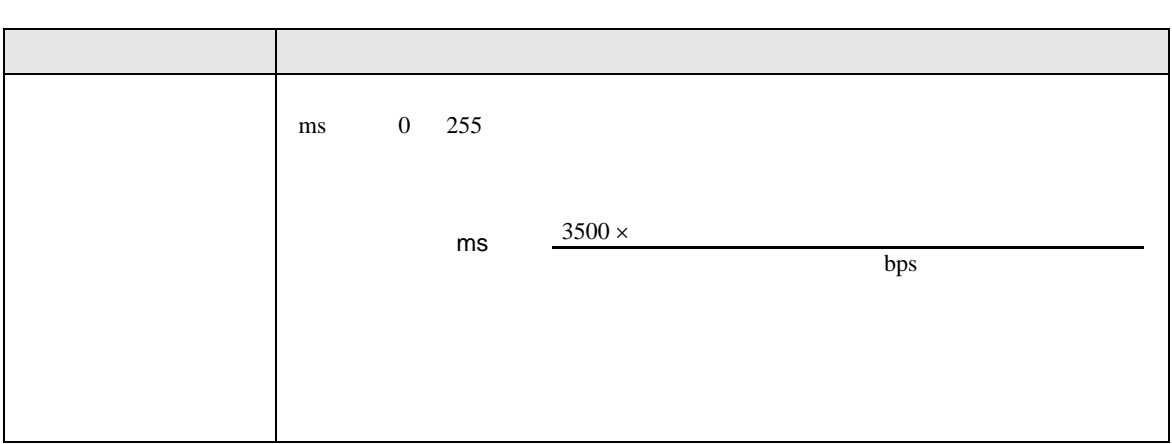

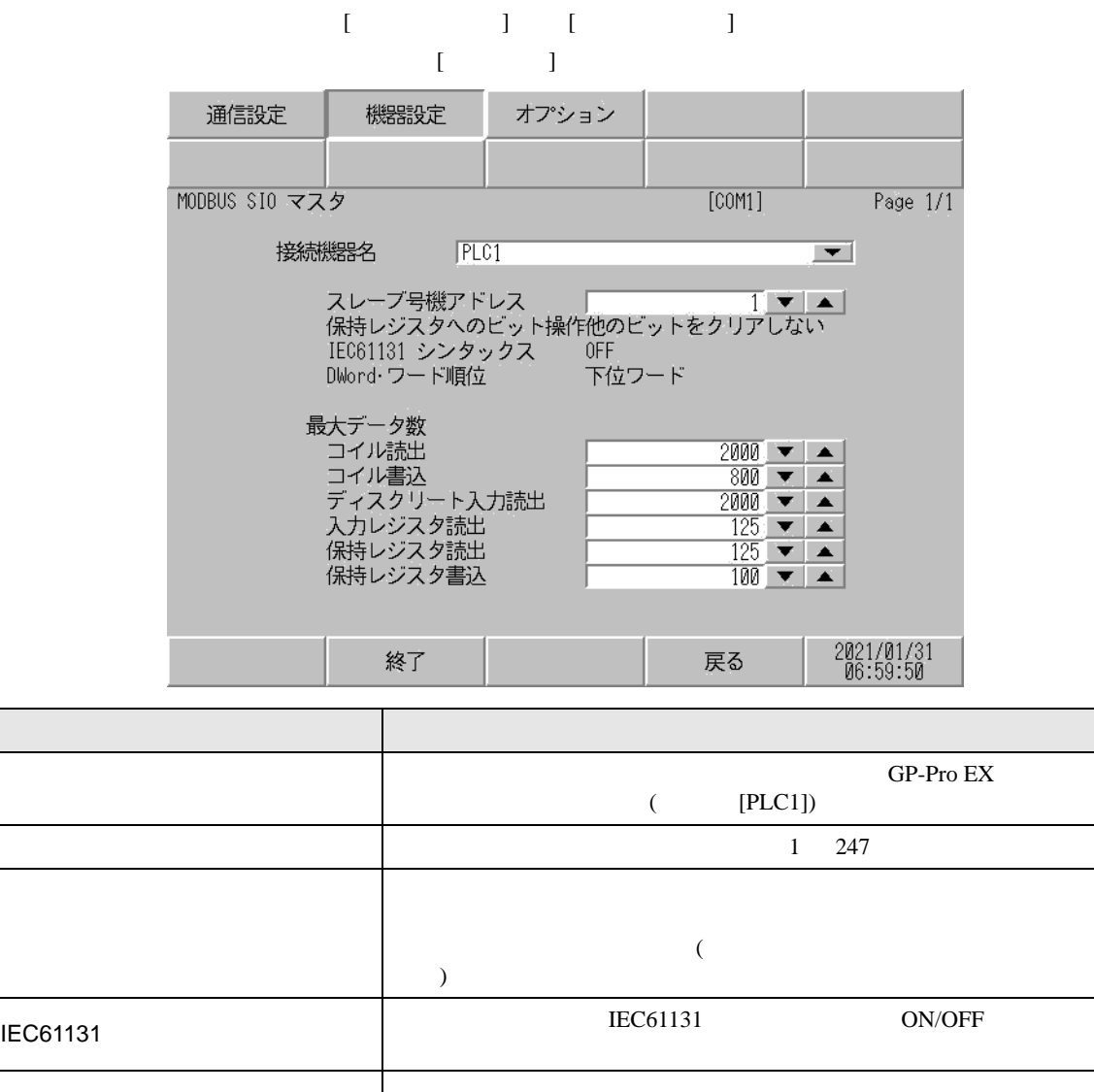

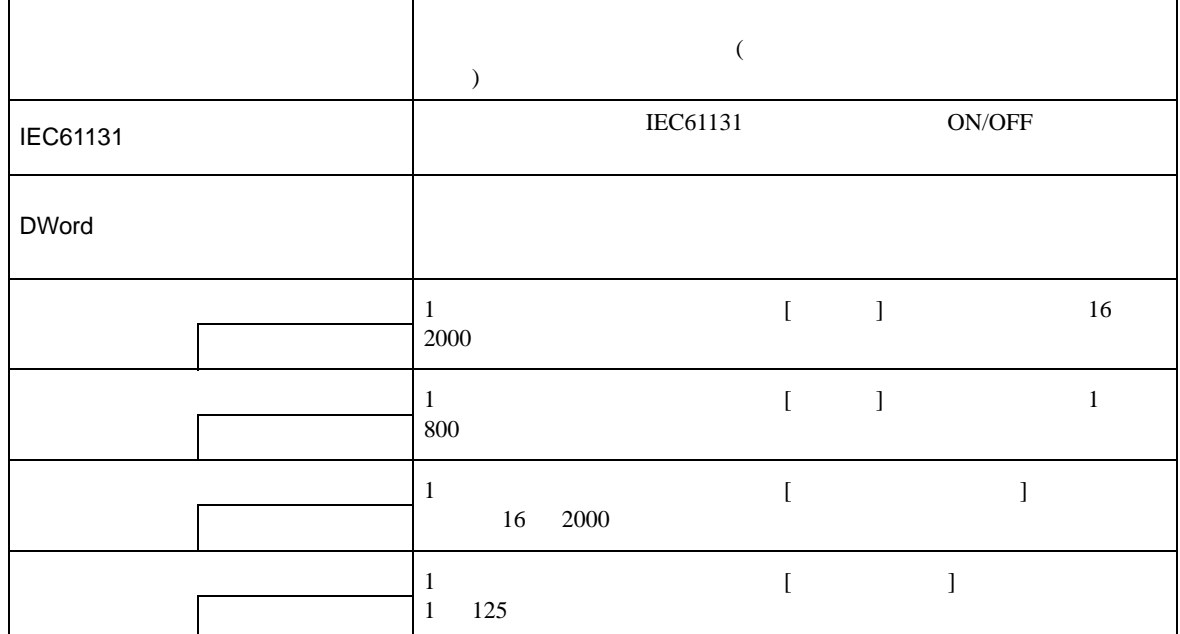

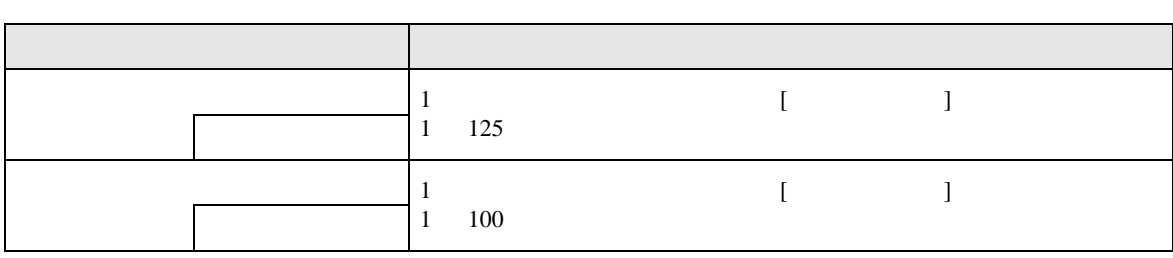

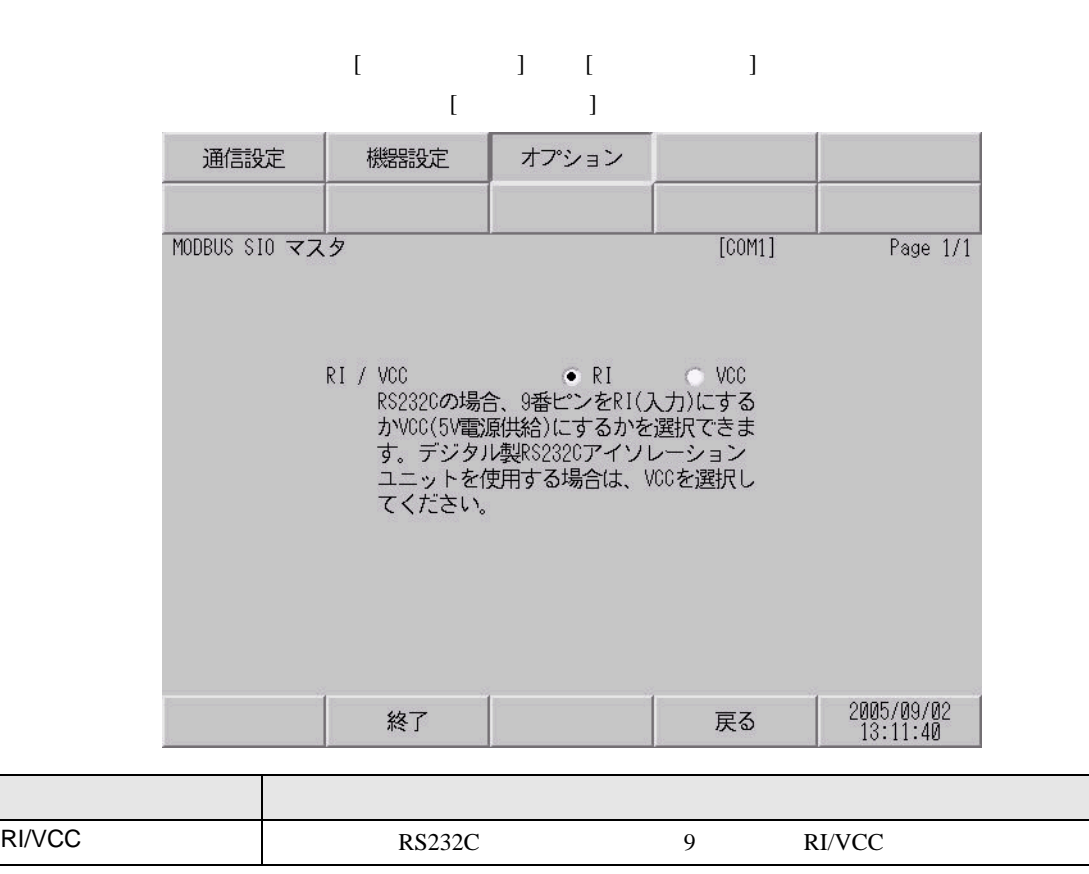

<span id="page-34-0"></span>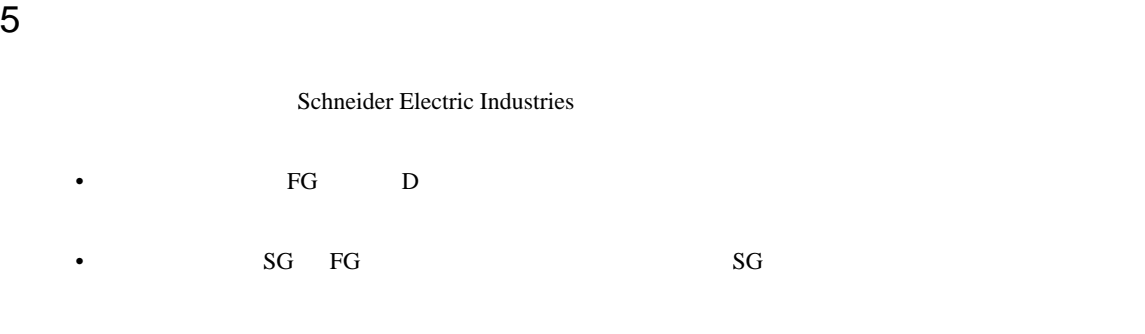

<span id="page-34-2"></span><span id="page-34-1"></span>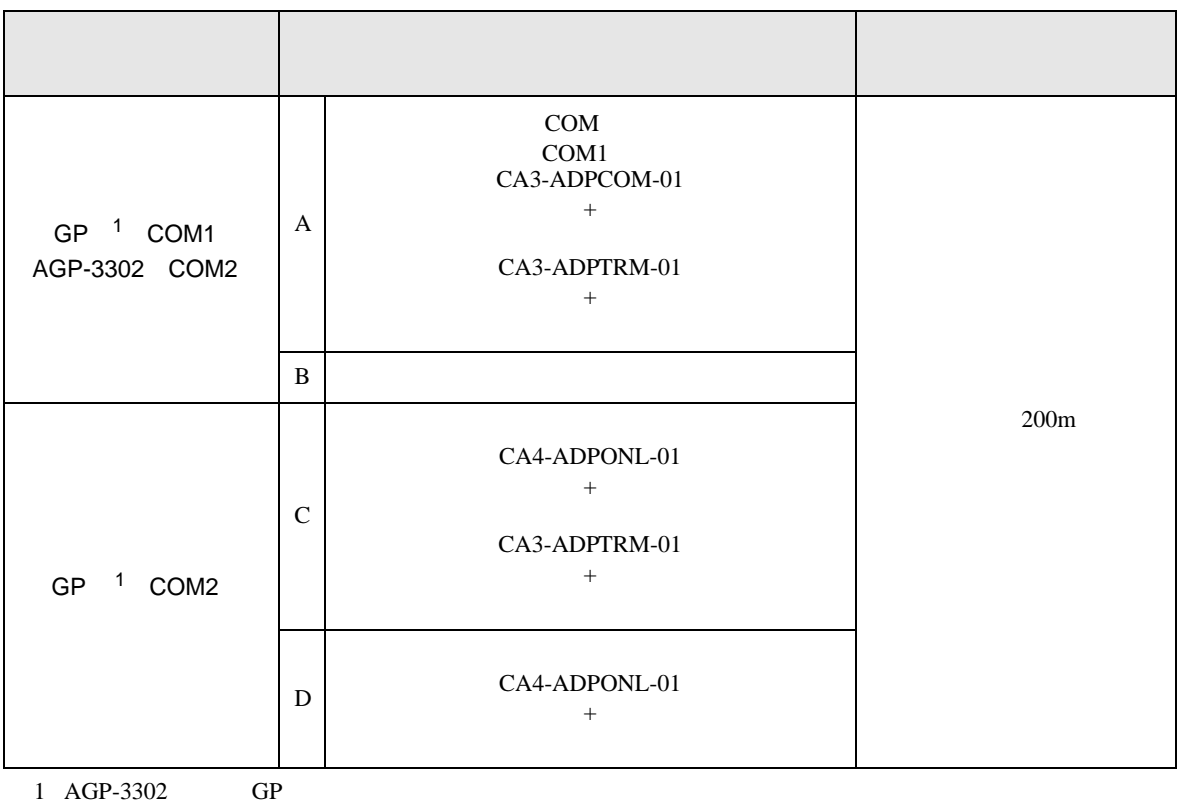

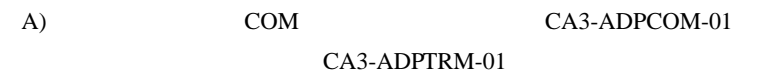

•  $1:1$ 

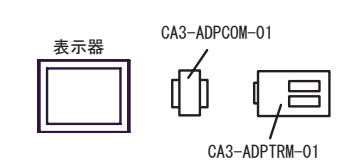

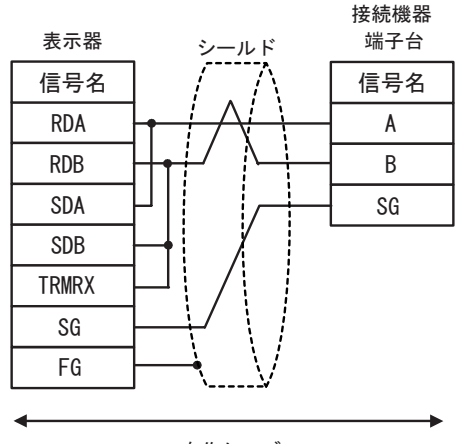

自作ケーブル

•  $1:n$ 

表示器

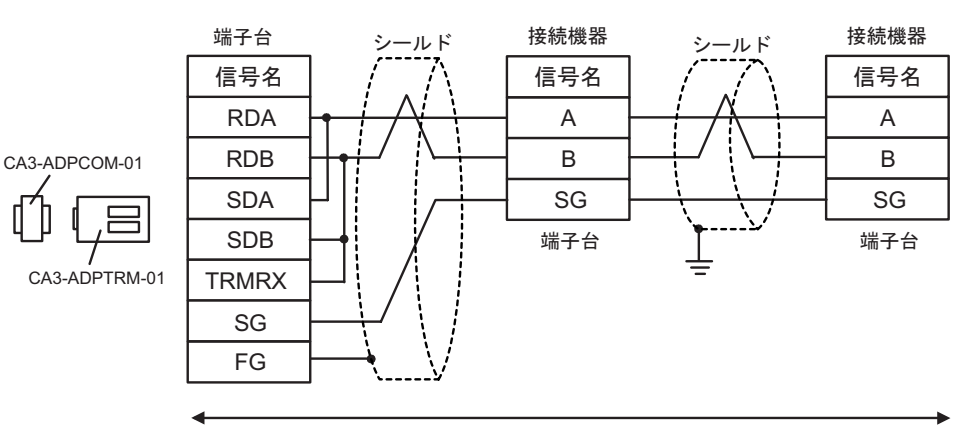

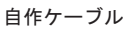

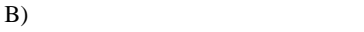

•  $1:1$ 

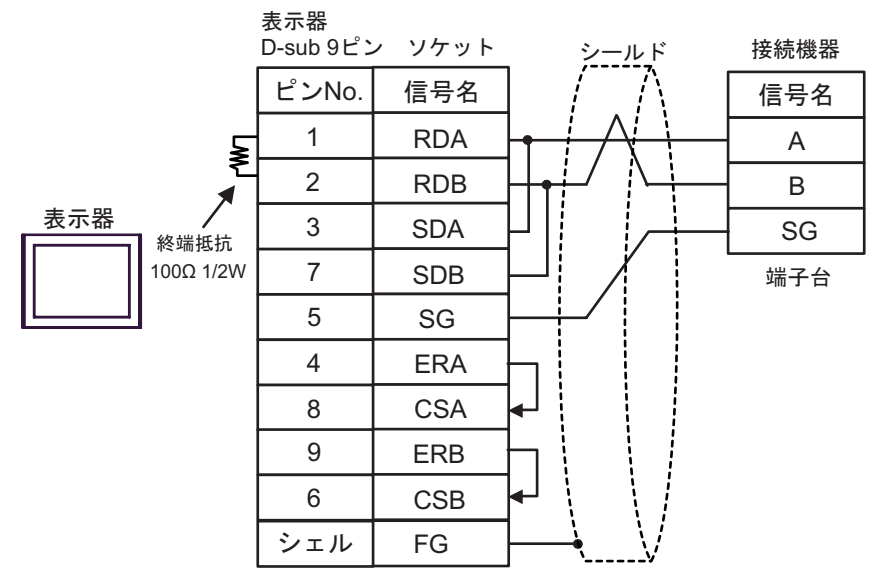

 $\bullet$  1:n

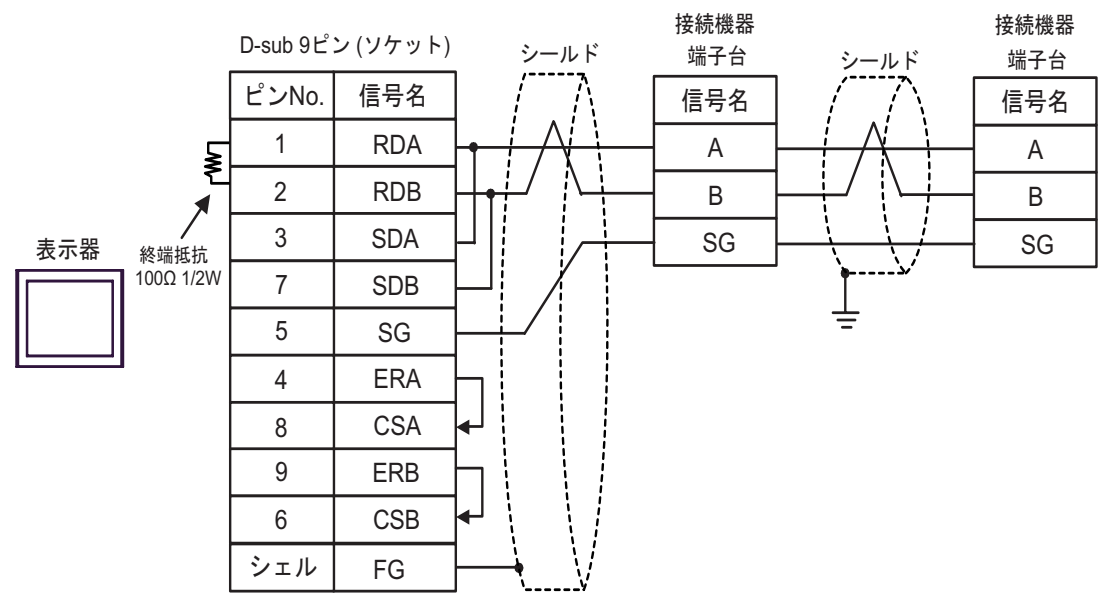

## C) ( $CA4$ -ADPONL-01)

CA3-ADPTRM-01

•  $1:1$ 

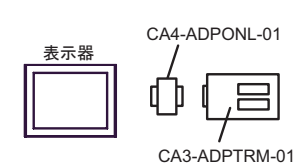

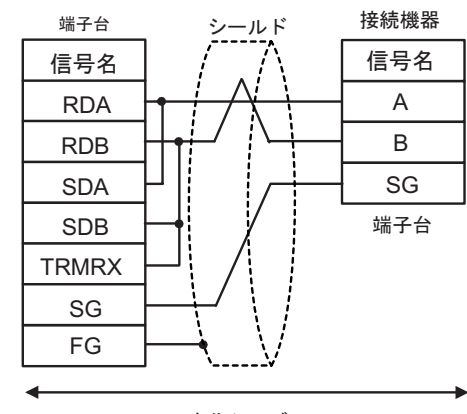

自作ケーブル

•  $1:n$ 

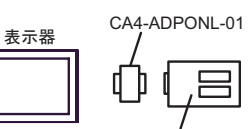

CA3-ADPTRM-01

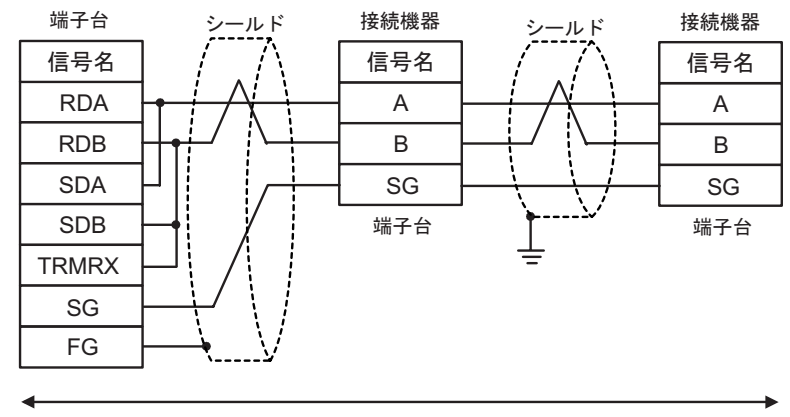

自作ケーブル

D)  $CA4$ -ADPONL-01

•  $1:1$ 

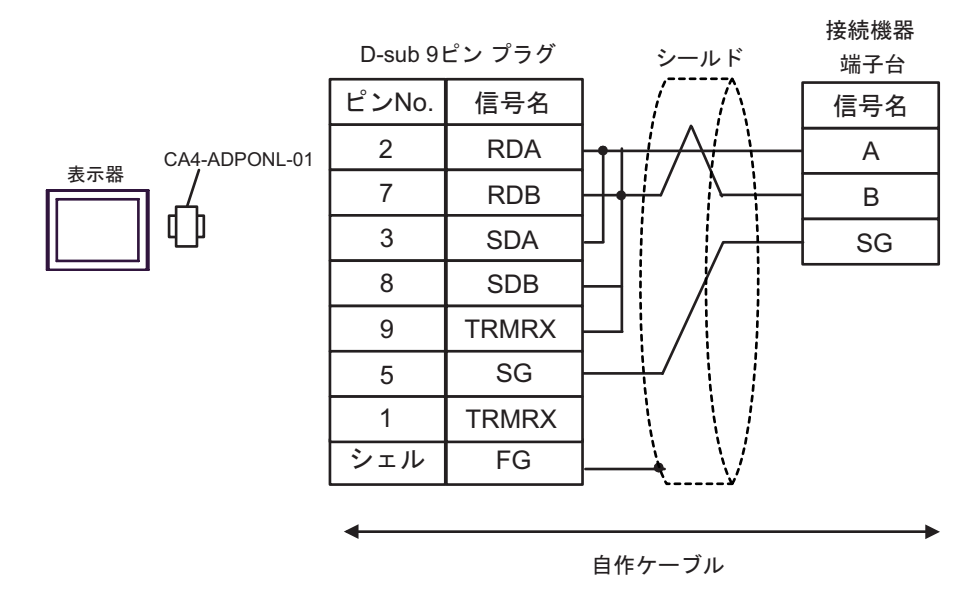

•  $1:n$ 

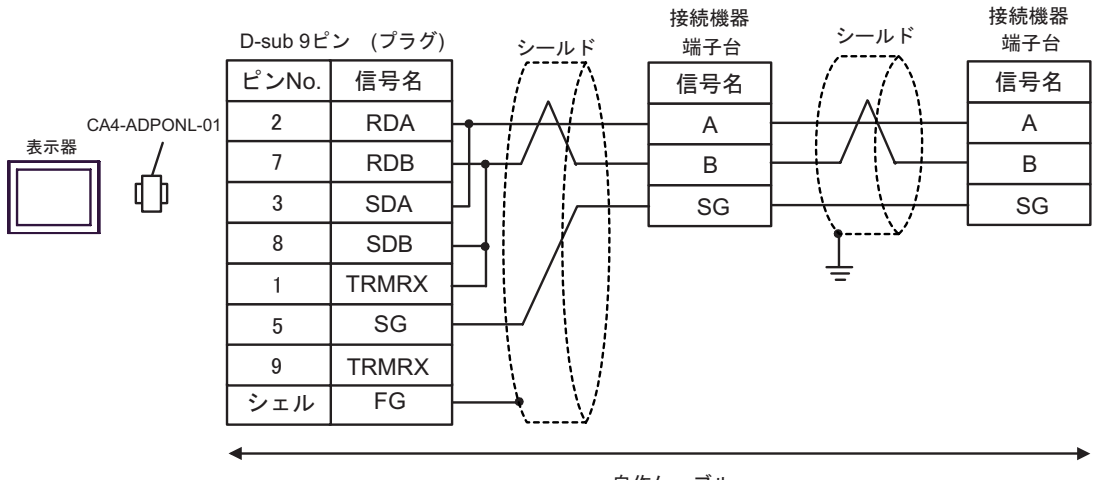

**2** 

<span id="page-39-0"></span>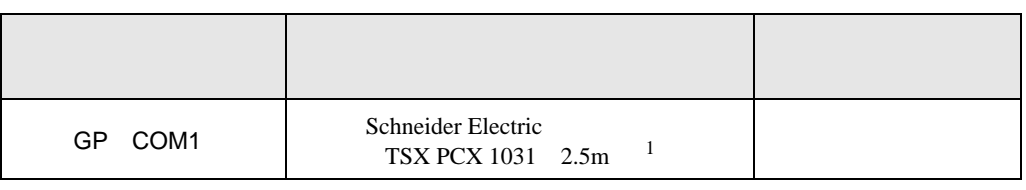

1 \* 3 OTHER DIRECT "

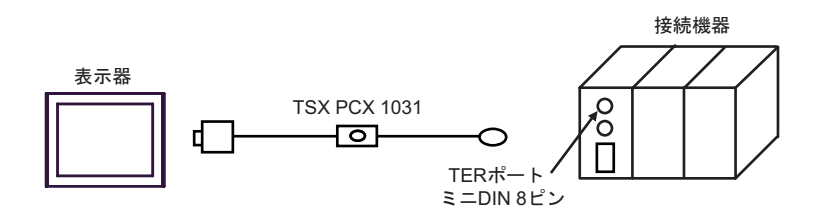

<span id="page-40-0"></span>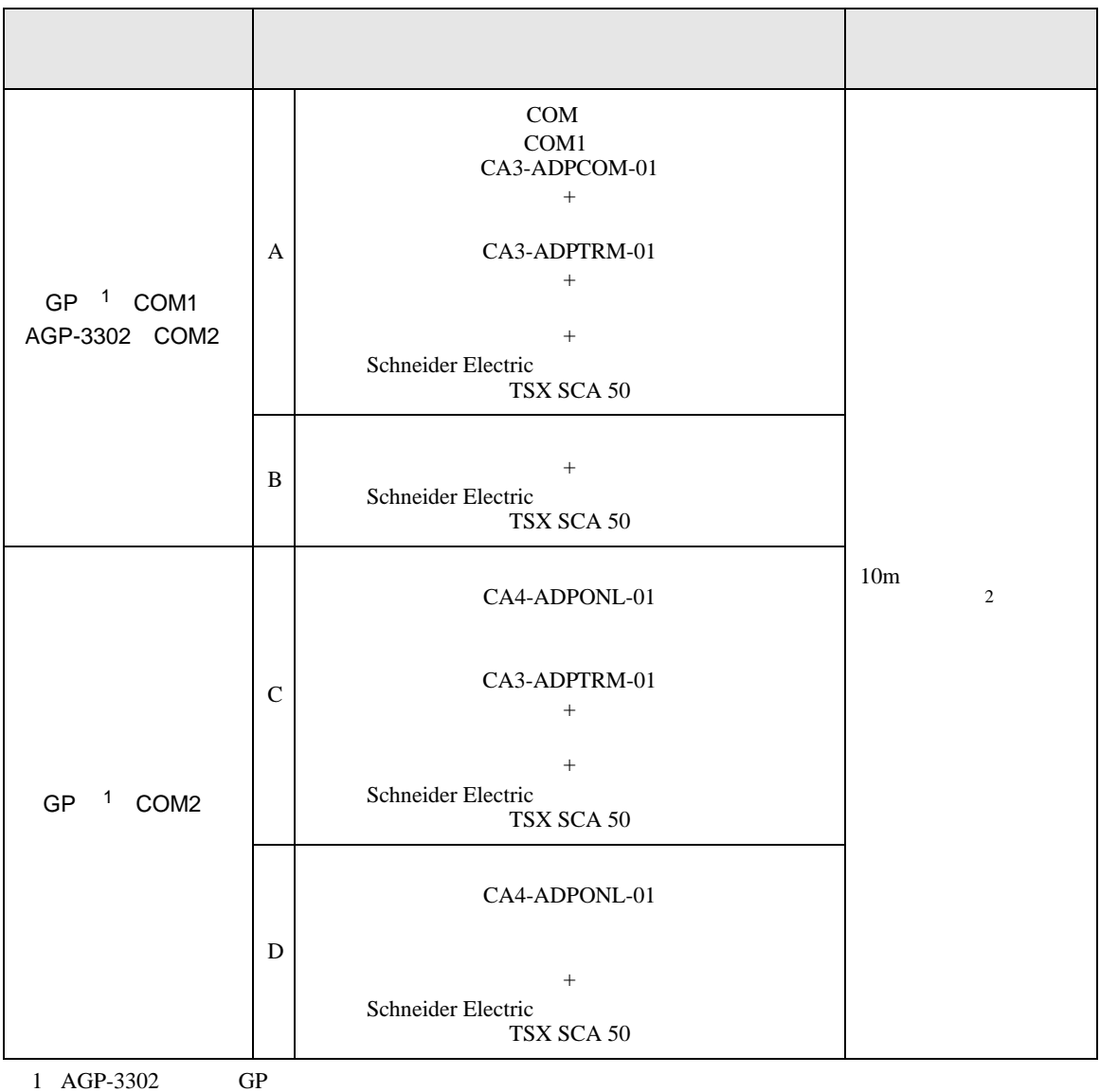

<span id="page-40-1"></span> $2 \text{ GP}$  GP  $\text{GP}$ 

1000m

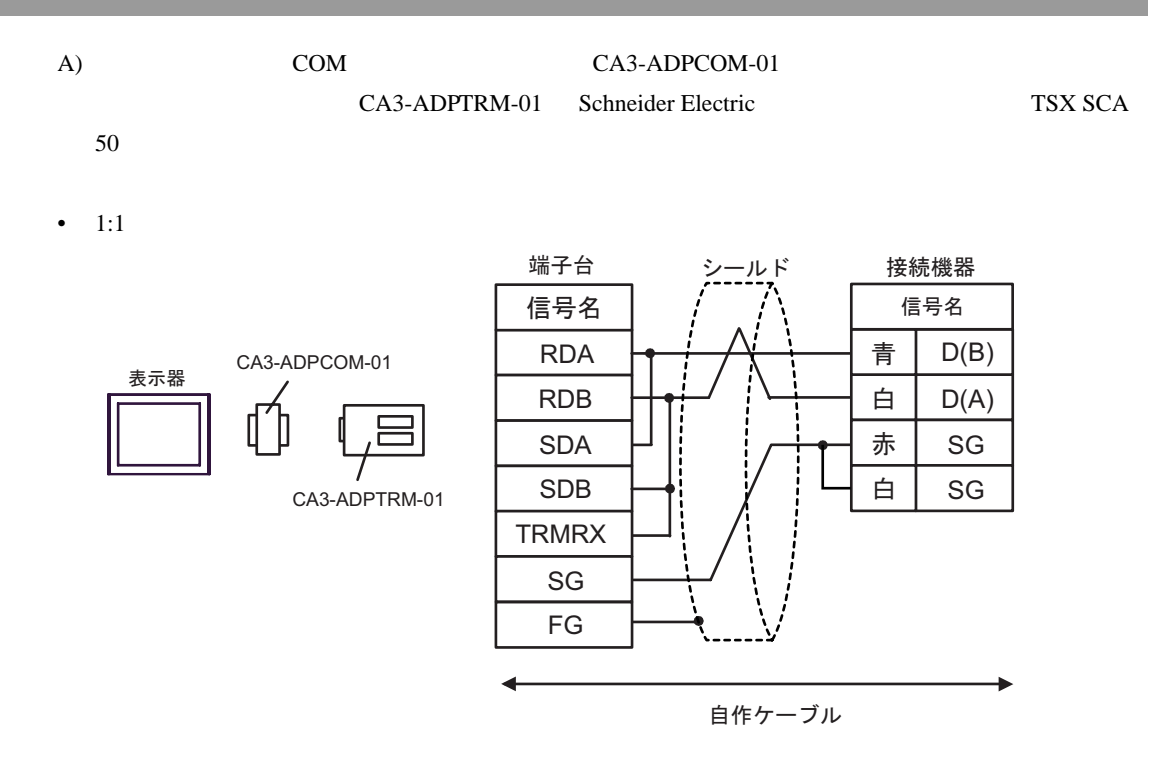

•  $1:n$ 

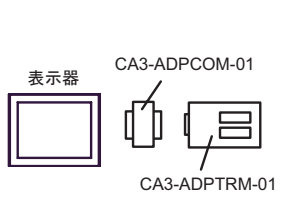

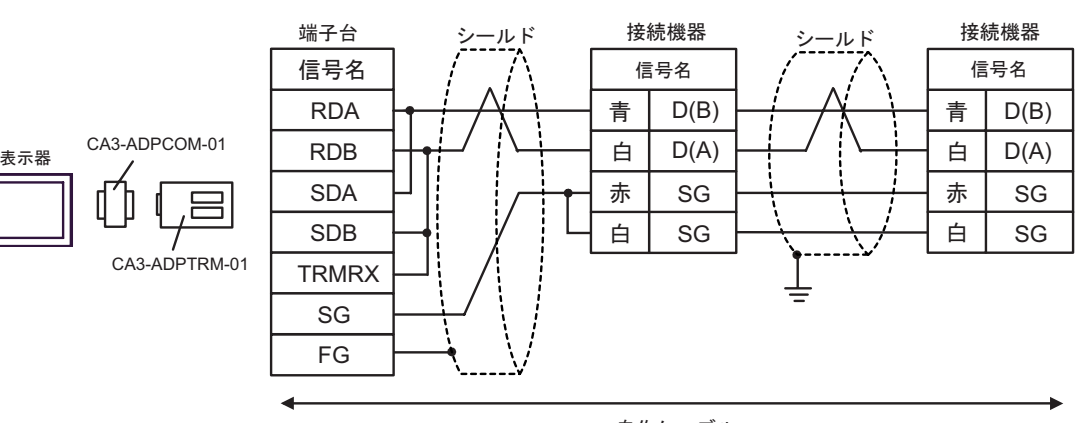

#### B) Schneider Electric TSX SCA 50

 $\bullet$  1:1

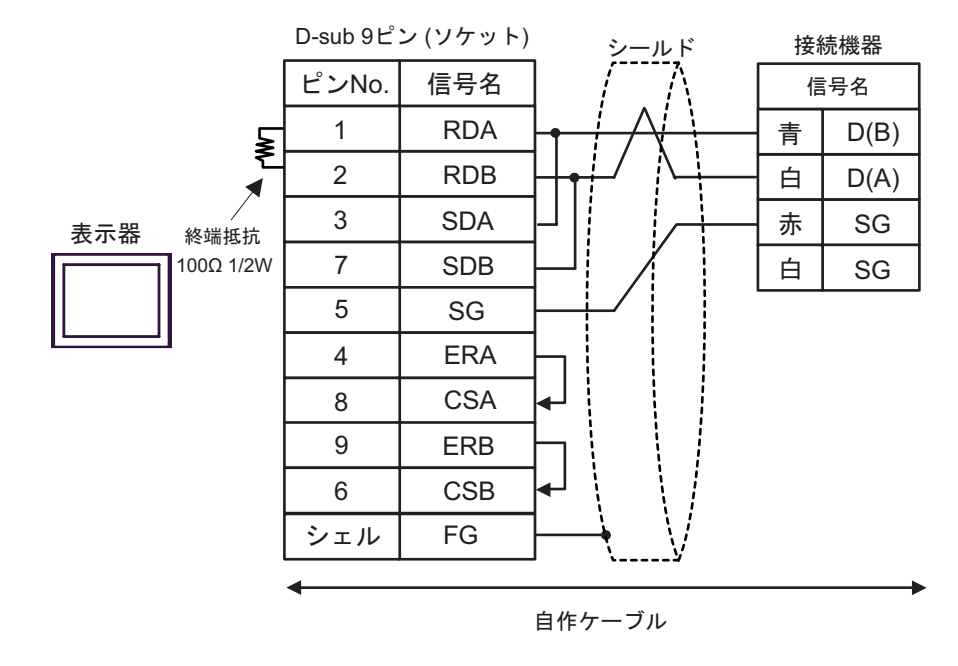

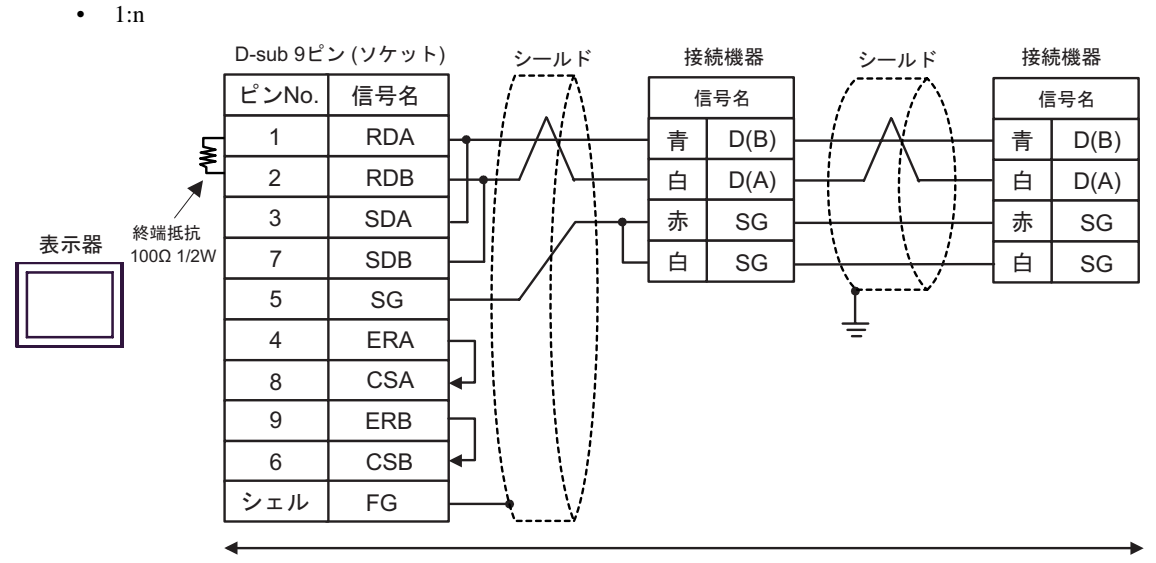

#### C) ( $CA4$ -ADPONL-01)

CA3-ADPTRM-01 Schneider Electric

TSX SCA 50

•  $1:1$ 

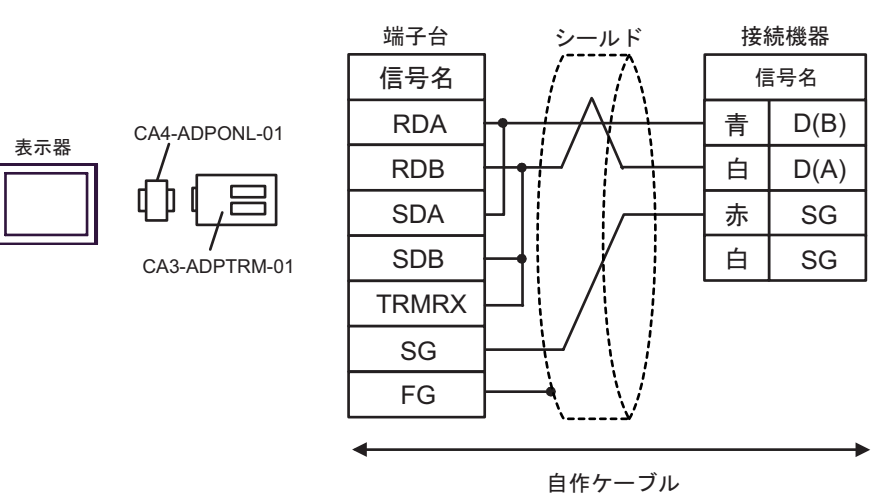

 $\bullet$  1:n

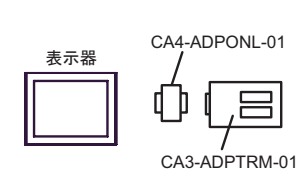

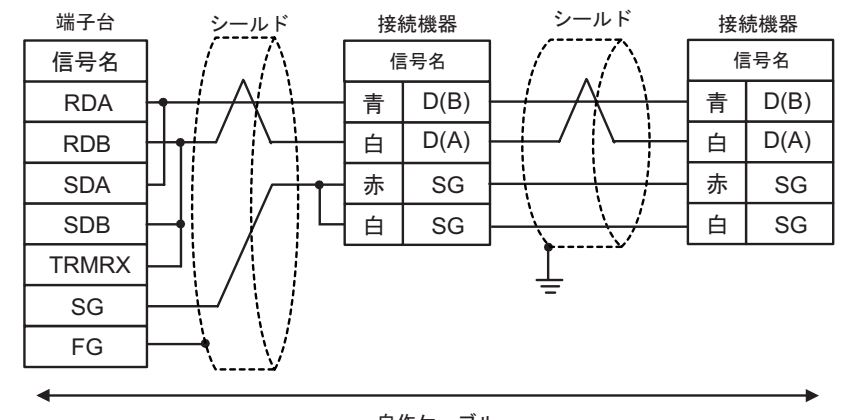

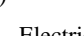

D)  $CA4-ADPONL-01$  Schneider

Electric TSX SCA 50

•  $1:1$ 

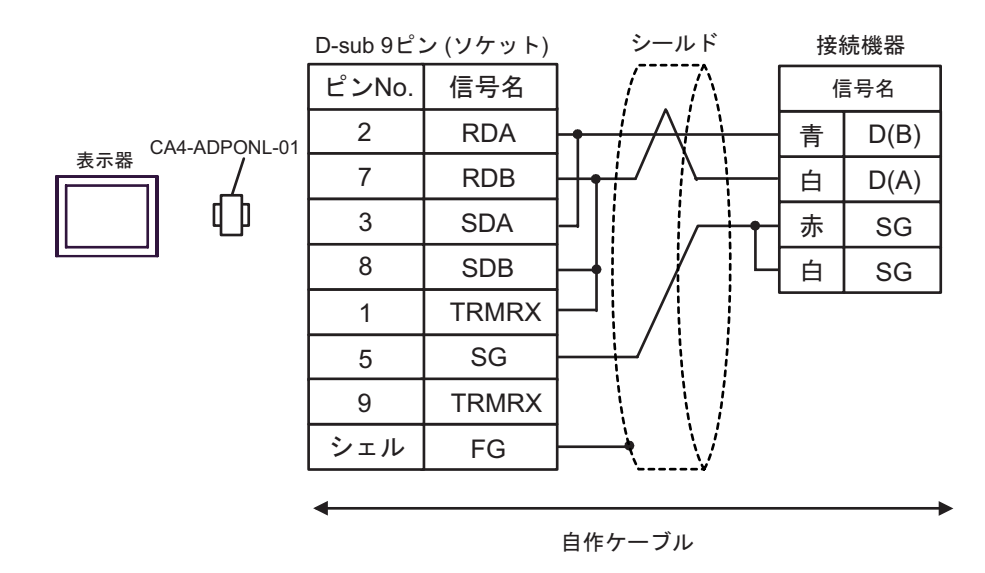

•  $1:n$ 

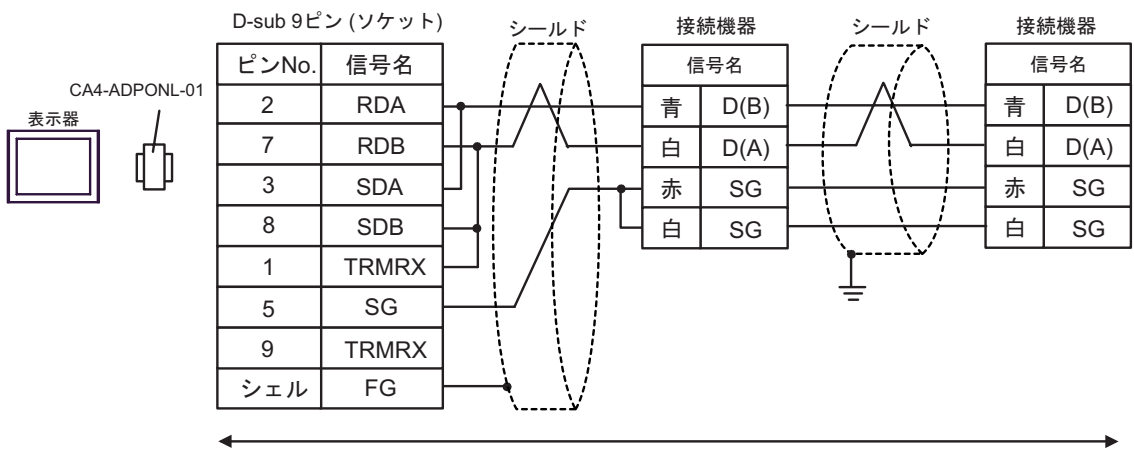

<span id="page-45-0"></span>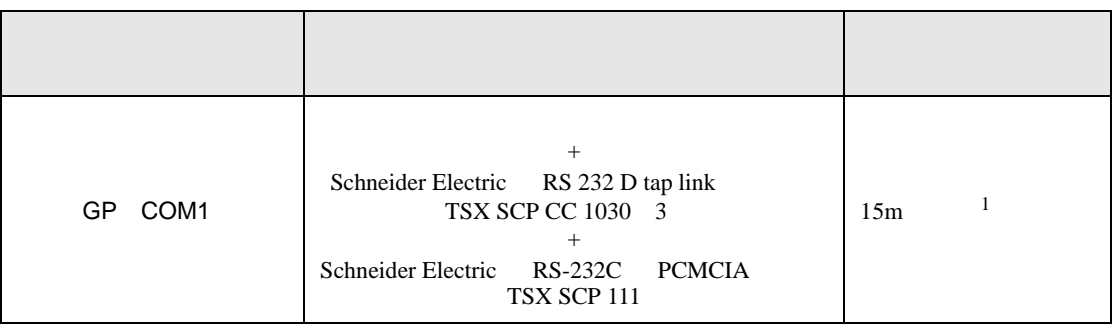

1 TSX SCP CC 1030

Schneider Electric RS 232 D tapLink TSX SCP CC 1030 Schneider Electric RS-232C PCMCIA TSX SCP 111

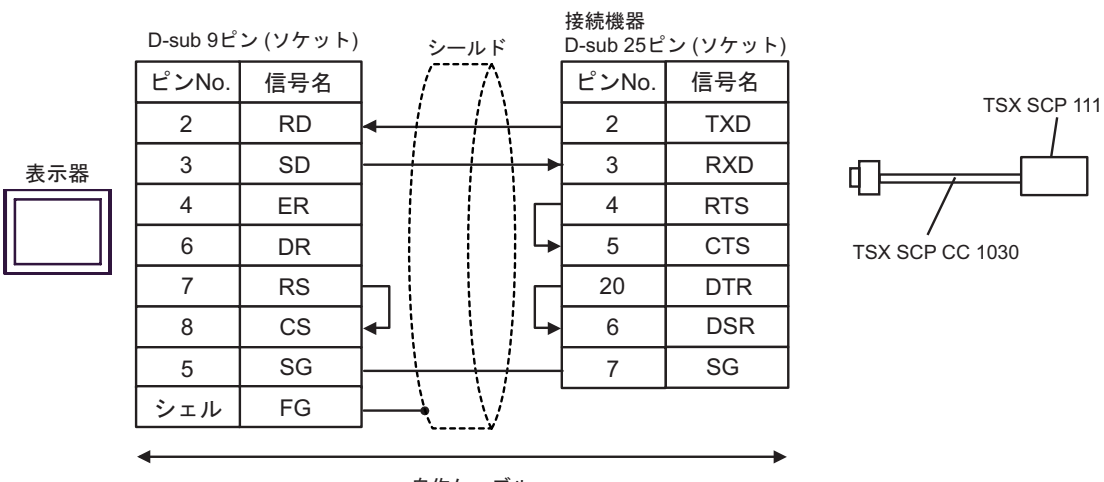

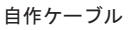

<span id="page-46-1"></span><span id="page-46-0"></span>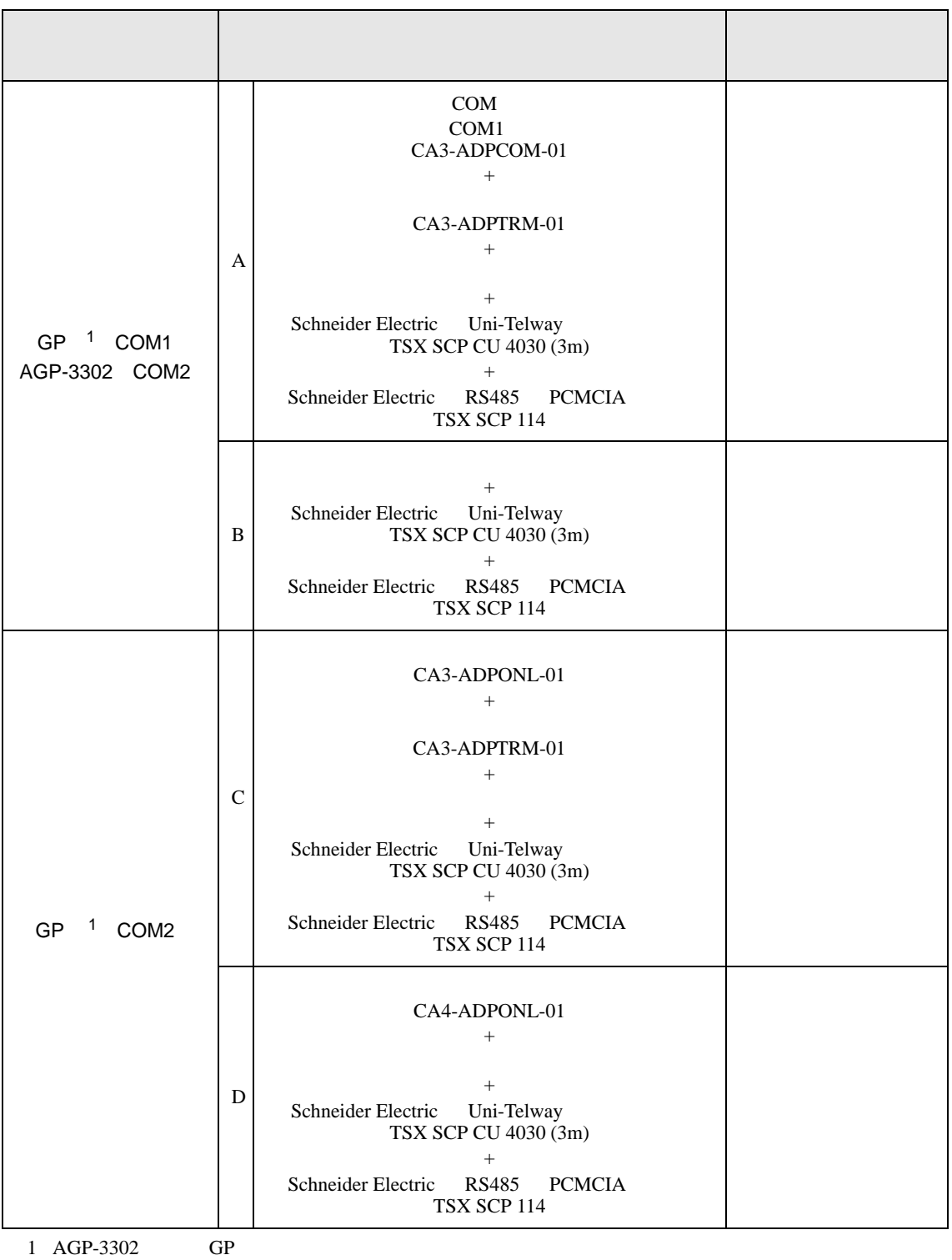

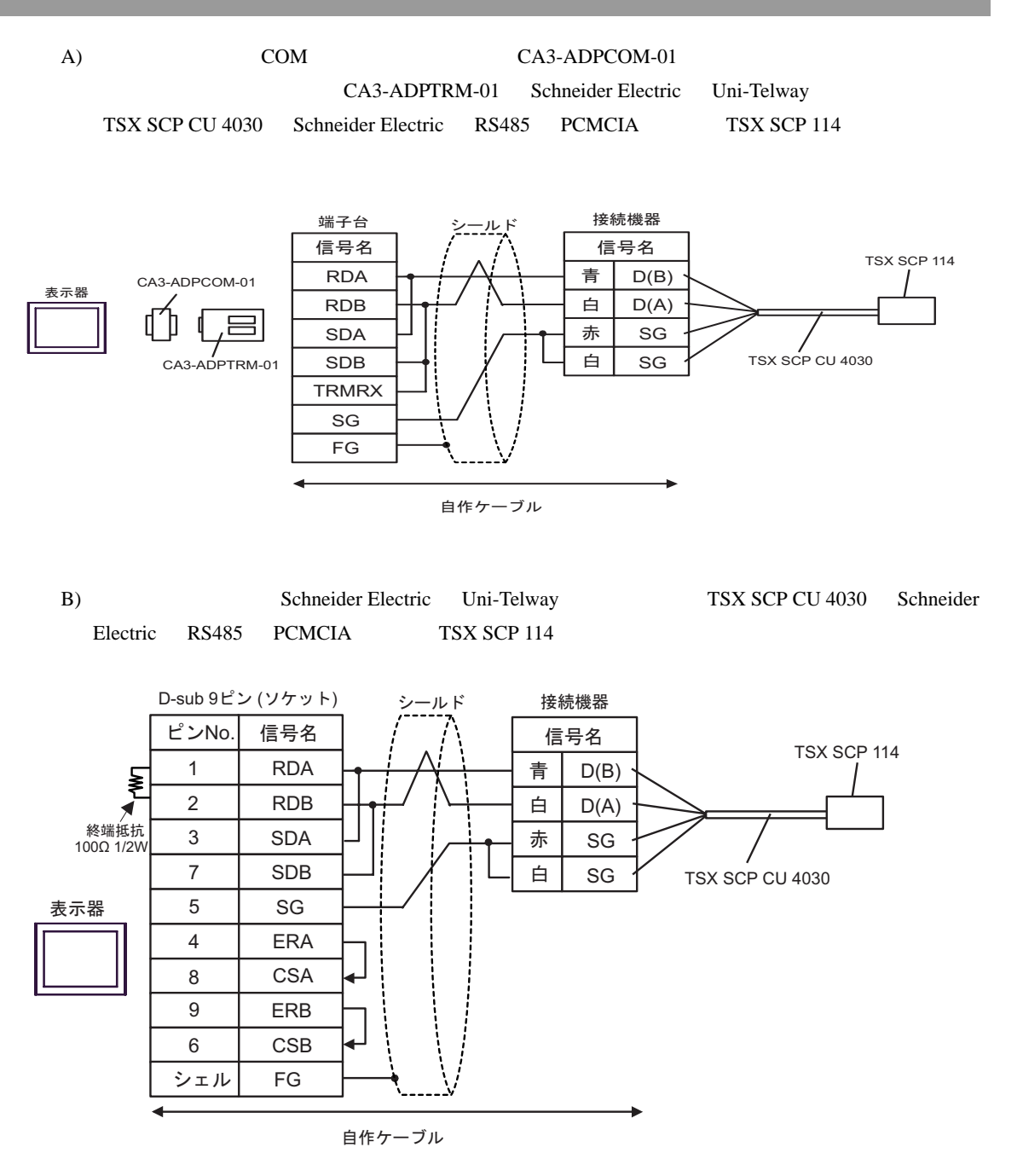

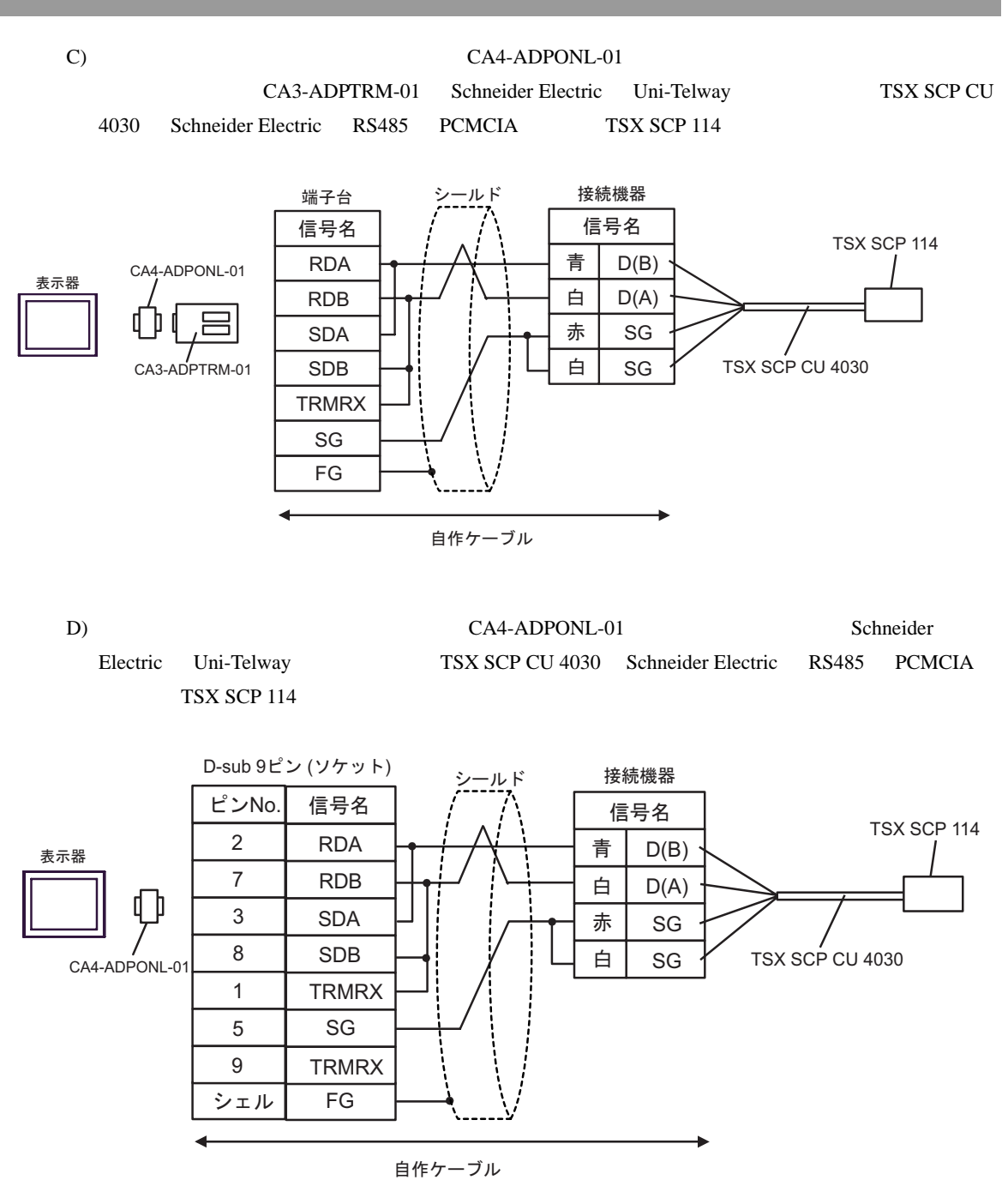

<span id="page-49-0"></span>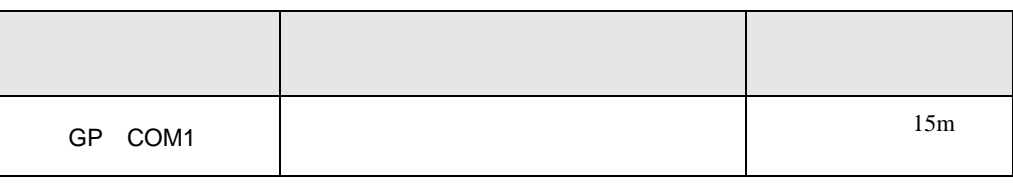

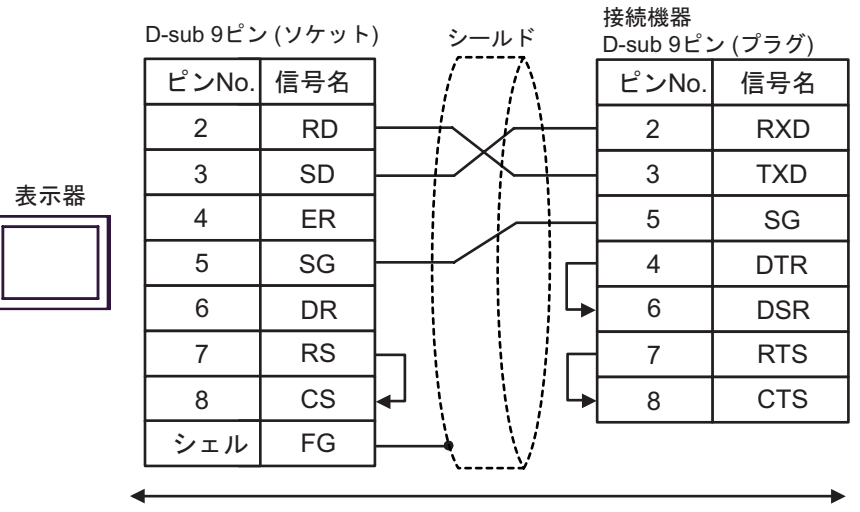

自作ケーブル

<span id="page-50-0"></span>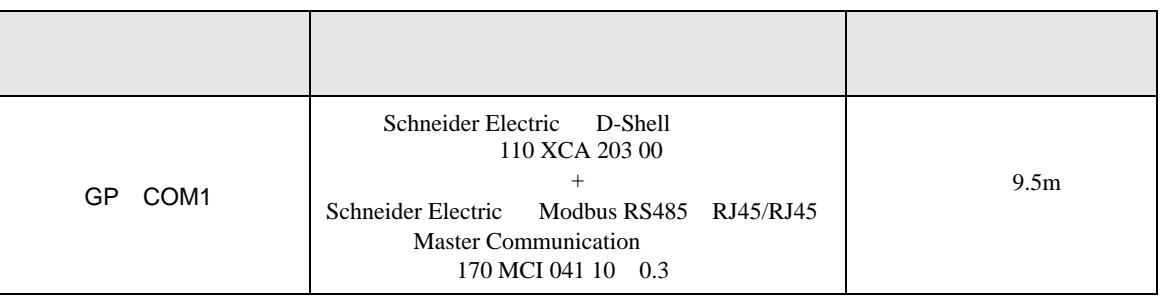

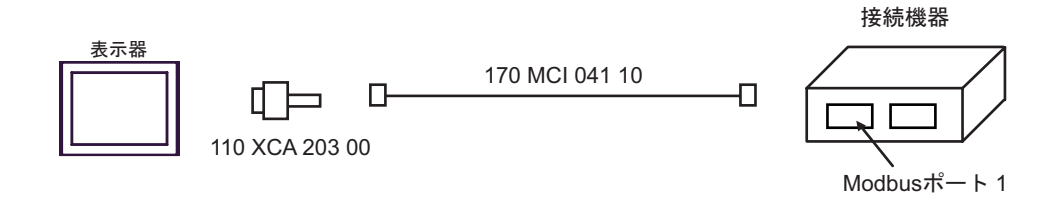

<span id="page-51-0"></span>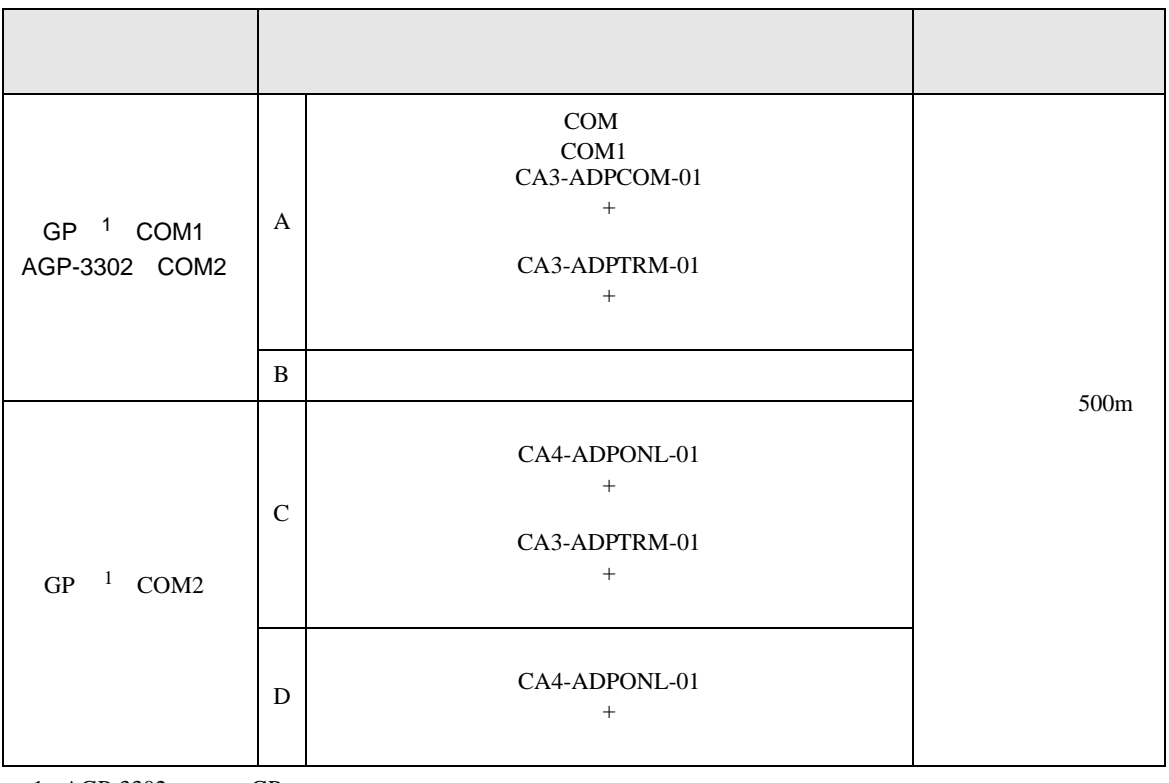

<span id="page-51-1"></span>1 AGP-3302 GP

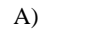

A)  $COM$  CA3-ADPCOM-01

CA3-ADPTRM-01

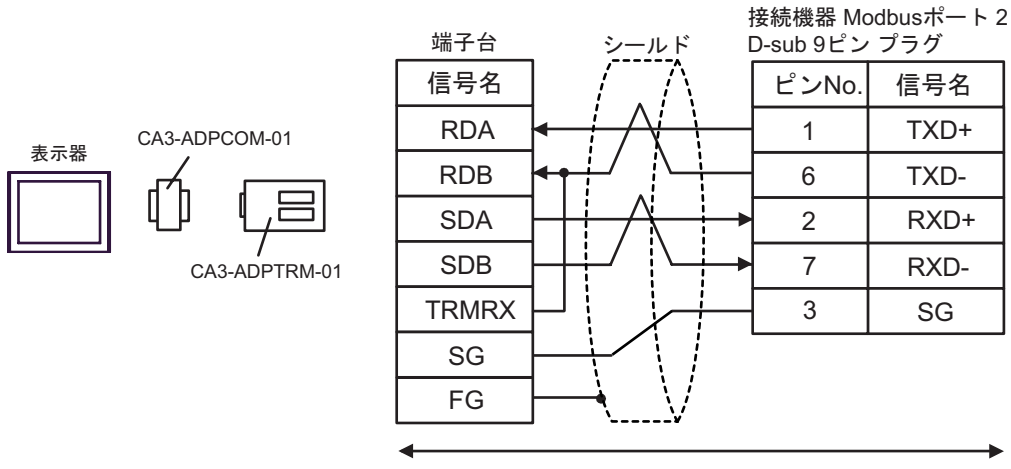

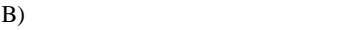

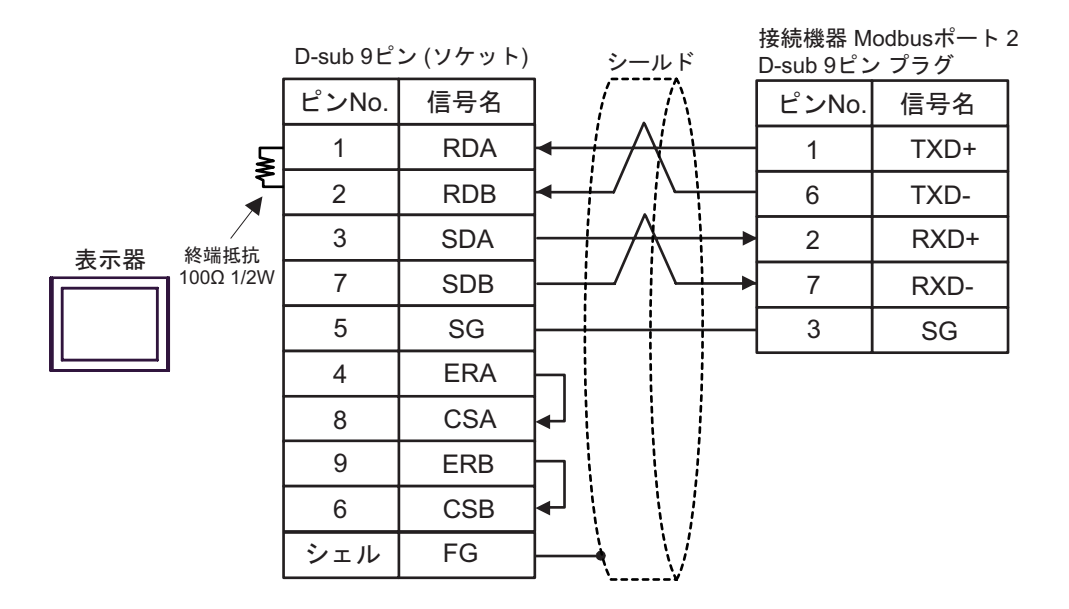

C) ( $CA4$ -ADPONL-01)

CA3-ADPTRM-01

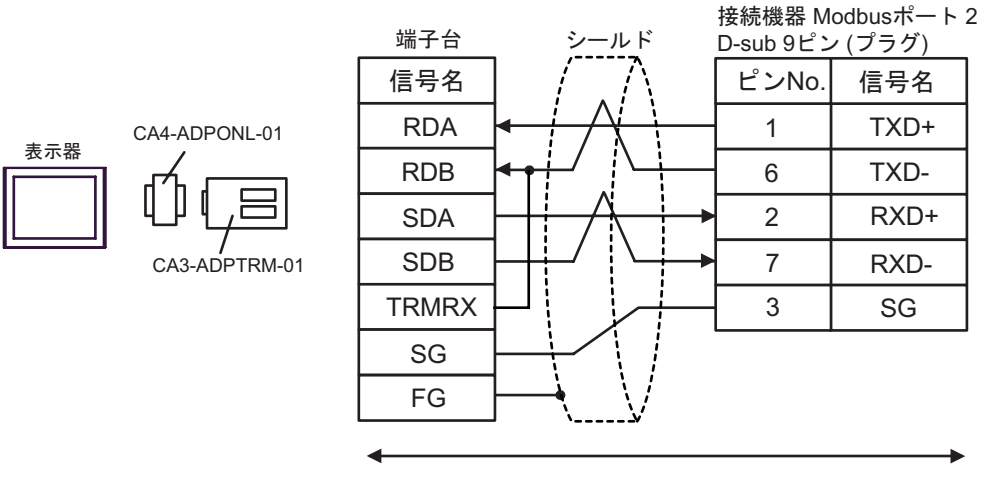

自作ケーブル

D)  $CA4$ -ADPONL-01

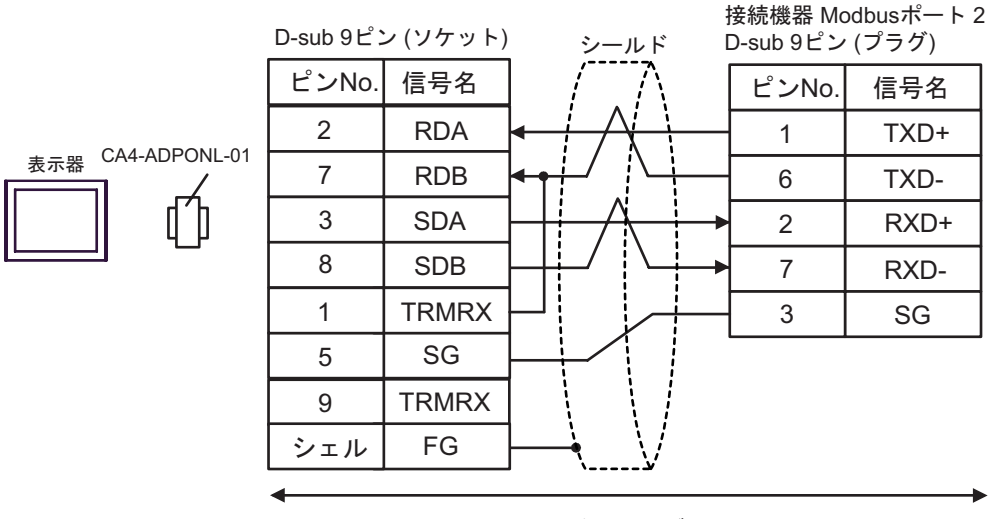

自作ケーブル

<span id="page-54-0"></span>6 to the contract of the contract of the contract of the contract of the contract of the contract of the contra<br>The contract of the contract of the contract of the contract of the contract of the contract of the contract o

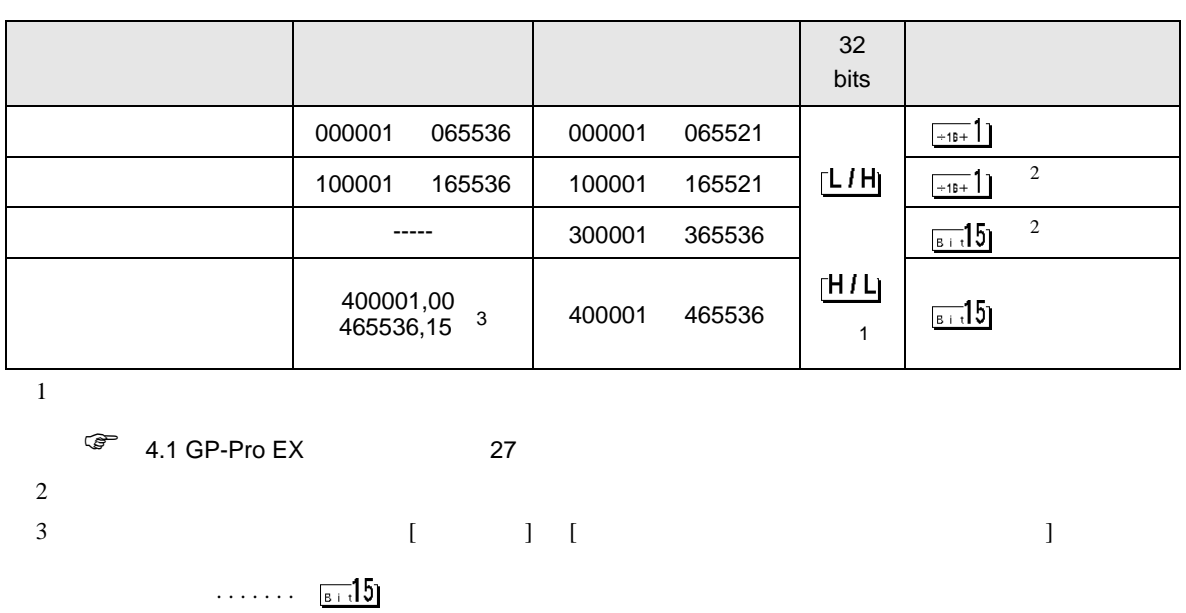

 $\Box$ 

<span id="page-54-1"></span>............400001,00 465536,15

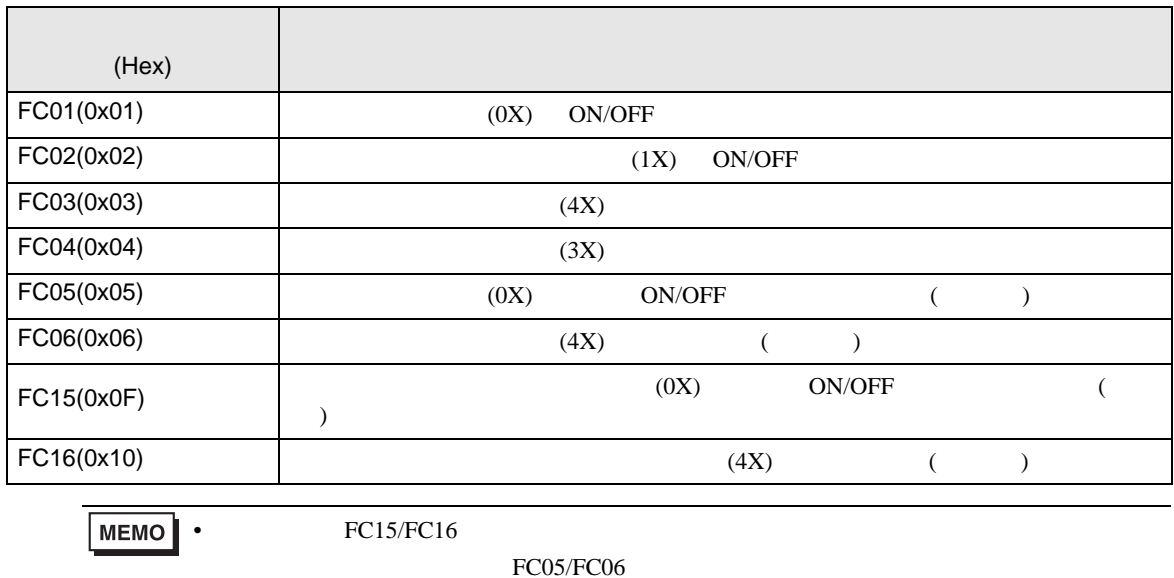

## IEC61131

IEC61131 MODBUS

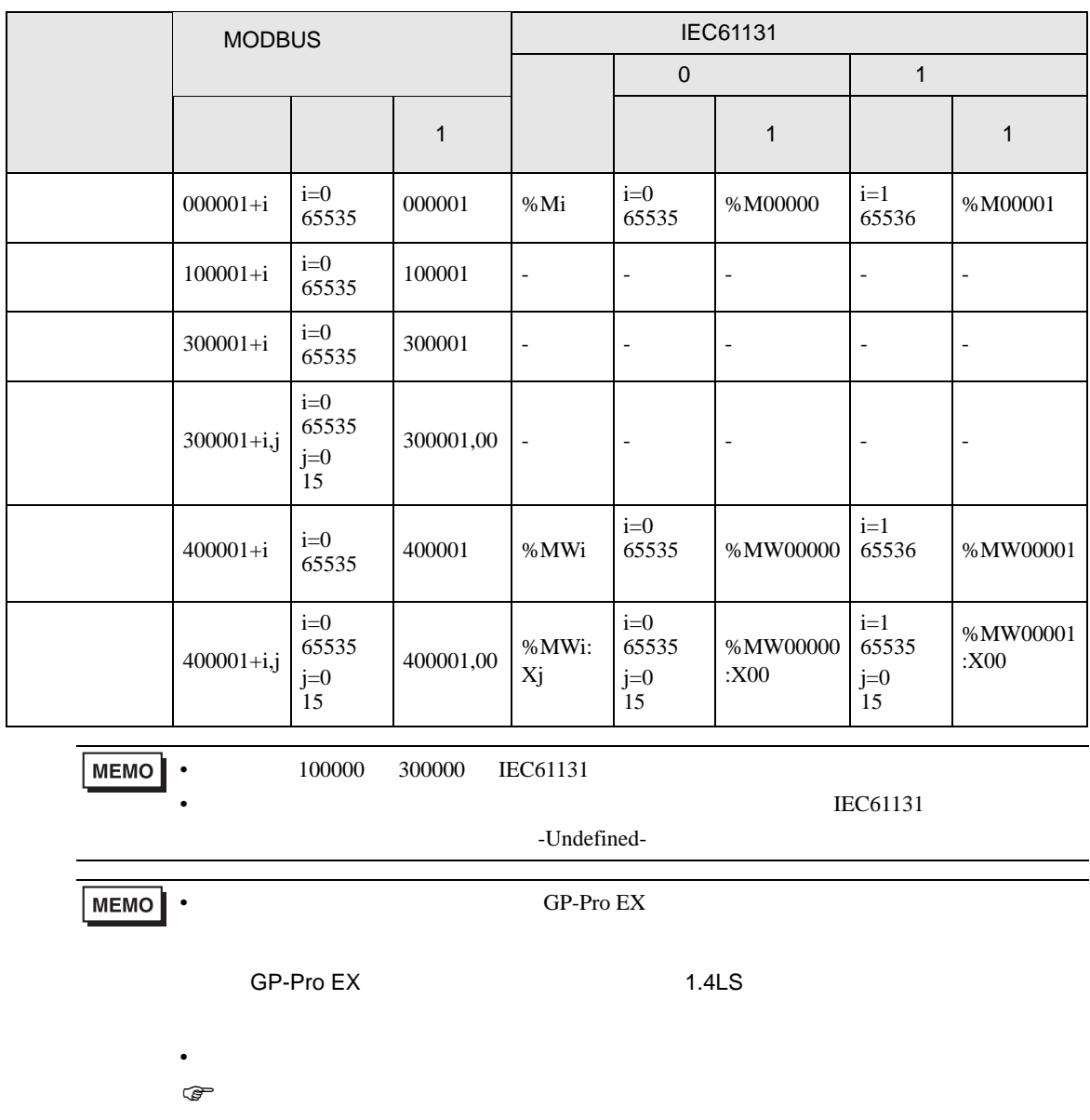

<span id="page-56-0"></span> $7$ 

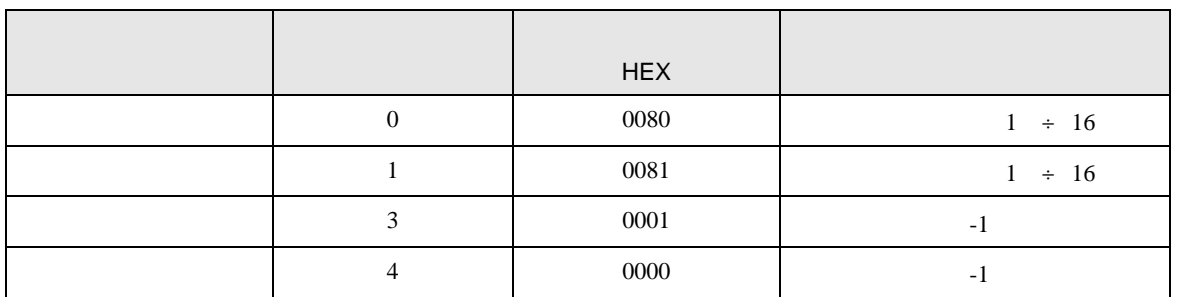

<span id="page-57-0"></span>8 エラー

 $\begin{array}{ccccccccc} \vdots & \vdots & \ddots & \vdots & \vdots & \vdots & \vdots & \ddots & \vdots & \vdots & \vdots & \vdots & \ddots & \vdots & \vdots & \vdots & \ddots & \vdots & \vdots & \vdots & \ddots & \vdots & \vdots & \ddots & \vdots & \vdots & \ddots & \vdots & \vdots & \ddots & \vdots & \ddots & \vdots & \vdots & \ddots & \vdots & \ddots & \vdots & \ddots & \vdots & \ddots & \vdots & \ddots & \vdots & \ddots & \vdots & \ddots & \vdots & \ddots & \vdots & \ddots & \vdots & \ddots$ 

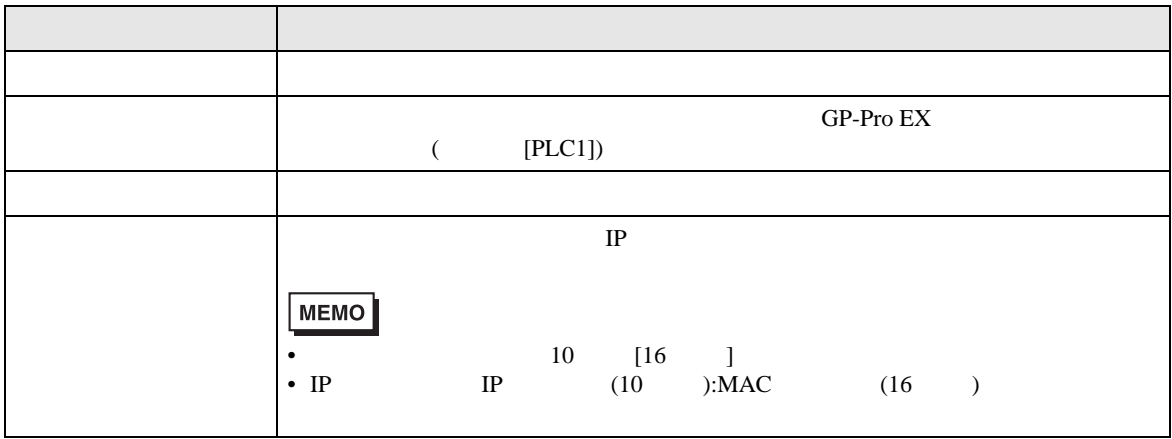

RHAA035:PLC1: extending the state of the state of the state (  $\sim$  2[02H])

 $\bullet$